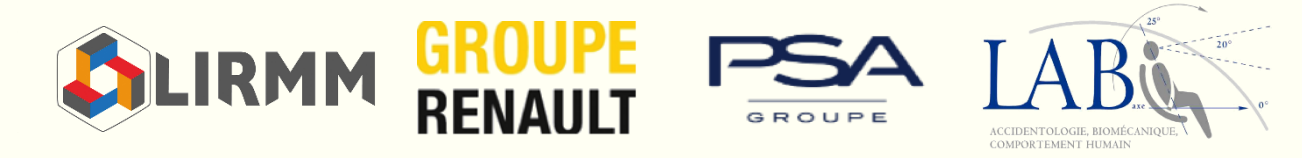

Modélisation statistique de la géométrie 3D de la cage thoracique à partir d'images médicales en vue de personnaliser un modèle numérique de corps humain pour la biomécanique du choc automobile.

**Baptiste MOREAU**

Directeur de thèse : **William PUECH** Encadrant industriel : **Philippe PETIT** Co-encadrants : **Gérard SUBSOL**, **Benjamin GILLES**, **Erwan JOLIVET**

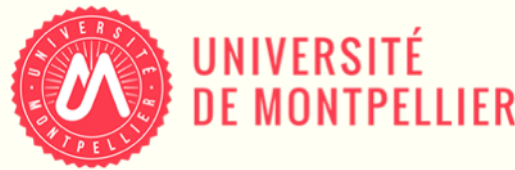

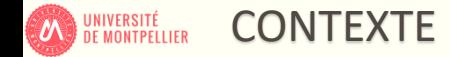

# ❖ Sécurité routière

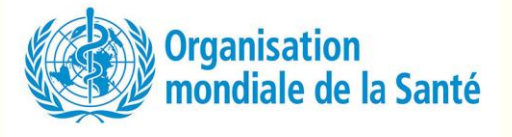

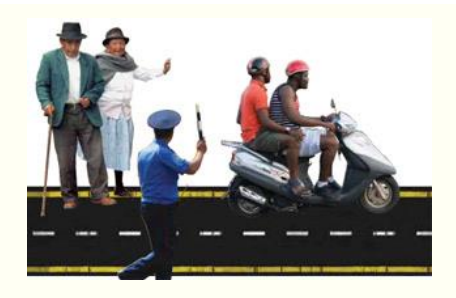

**2014** : 1,2 million de décès

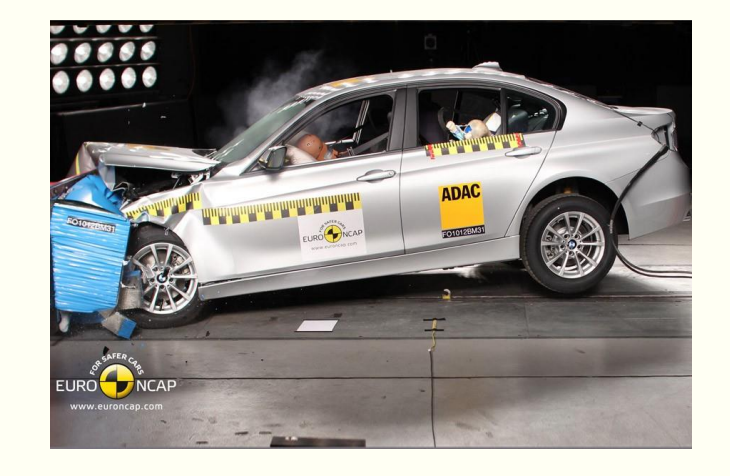

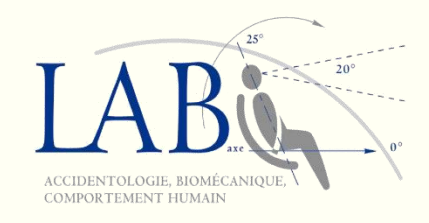

#### **Biomécanique des chocs automobiles**

- ✓ étudier le comportement du corps humain soumis à des chocs
- ✓ comprendre les mécanismes lésionnels
- ➢ **systèmes de retenue (ceinture, airbag) efficaces**

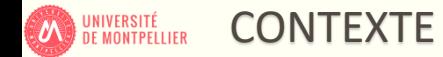

❖ Outils de la biomécanique du choc automobile

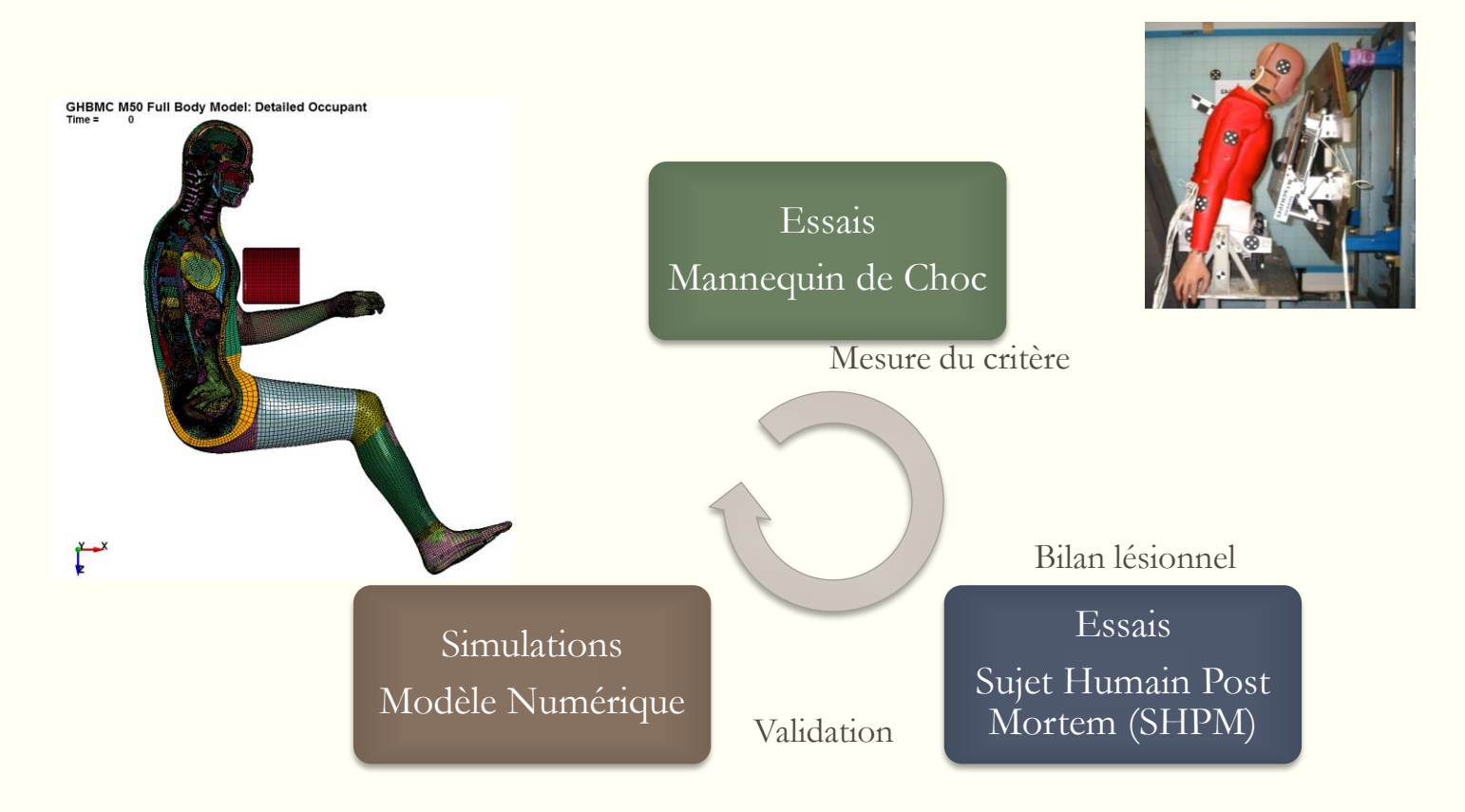

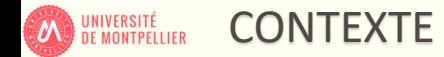

❖ Limites des modèles numériques disponibles

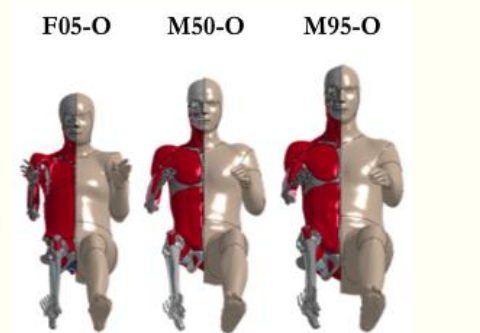

Modèles détaillés de différentes tailles développés par le Global Human Body Models Consortium (GHBMC)

Variations morphologiques du corps humain (Allen et collab. 2003)

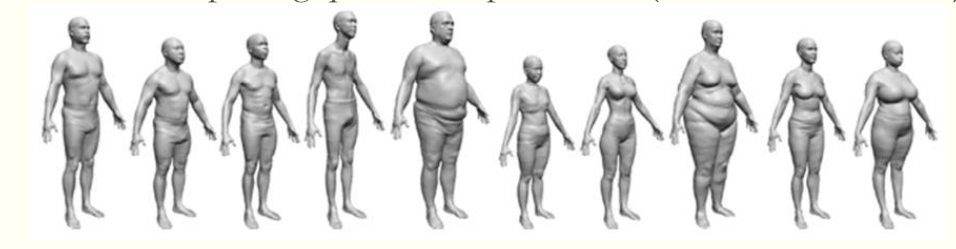

**Besoin de représenter la variabilité morphologique**

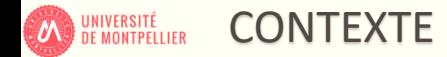

❖ Une structure anatomique importante : la cage thoracique

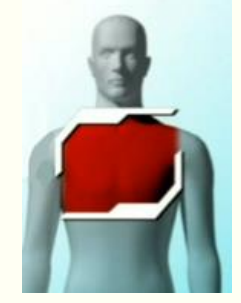

Thorax : **36,7%** des blessures sévères (Page et collab. 2012)

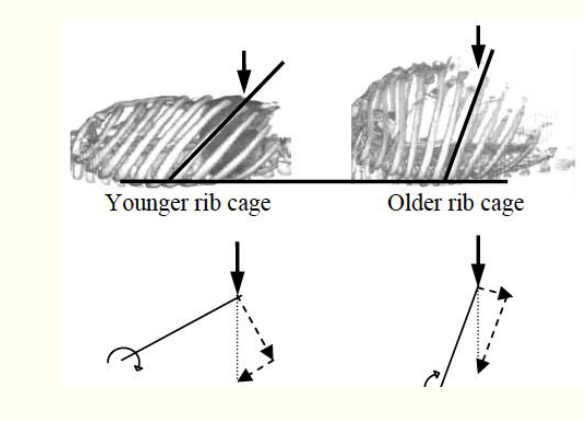

Géométrie de la cage thoracique

Résistance mécanique du thorax (Kent et collab. 2005)

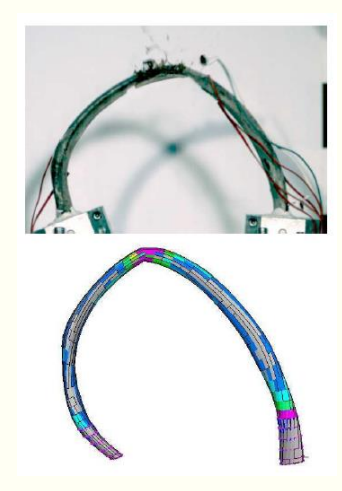

Sollicitation antéropostérieure d'une côte (Charpail 2006)

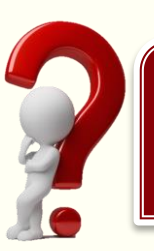

**Comment prendre en compte les variations géométriques de la cage thoracique ?**

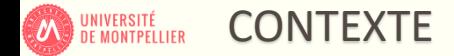

❖ Besoin de personnalisation

 $M50-O$ **Modèle numérique Modèle M50-O personnaliséSujet moyen**

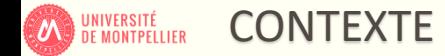

❖ Comment construire des modèles représentatifs d'une population ?

**Base de données d'apprentissage**

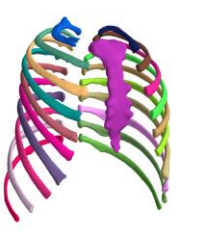

Anthropométrie : Âge, poids, taille, sexe…

**Modélisation statistique de forme**  (anatomie computationnelle)

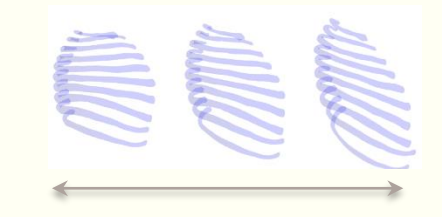

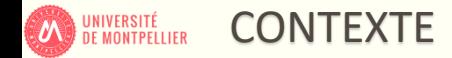

❖ Plan de la thèse

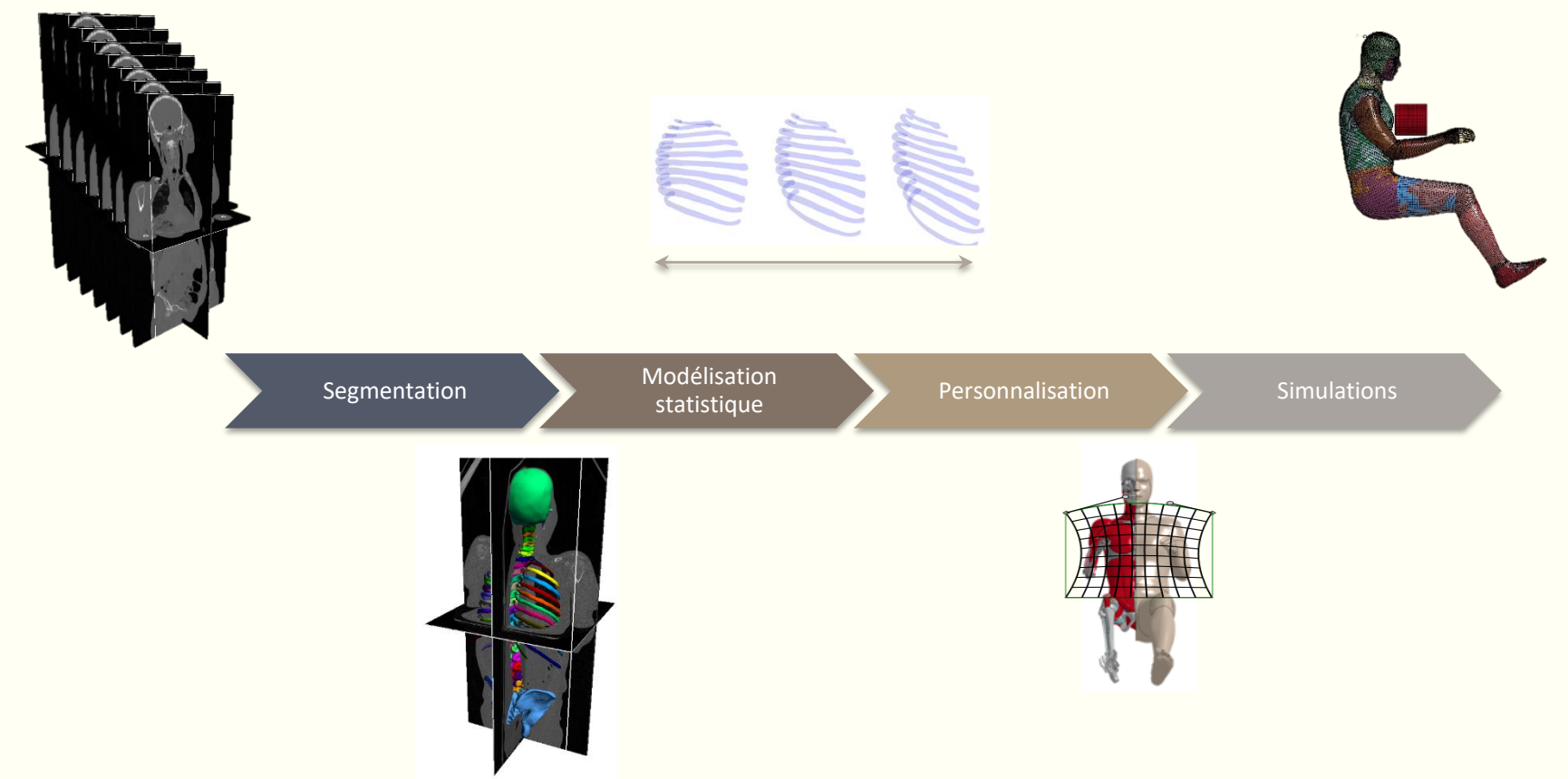

**ON UNIVERSITÉ** 

Etat de l'art segmentation Modélisation

Personnalisation Simulations

❖ Anatomie de la cage thoracique : variations intrinsèques de forme

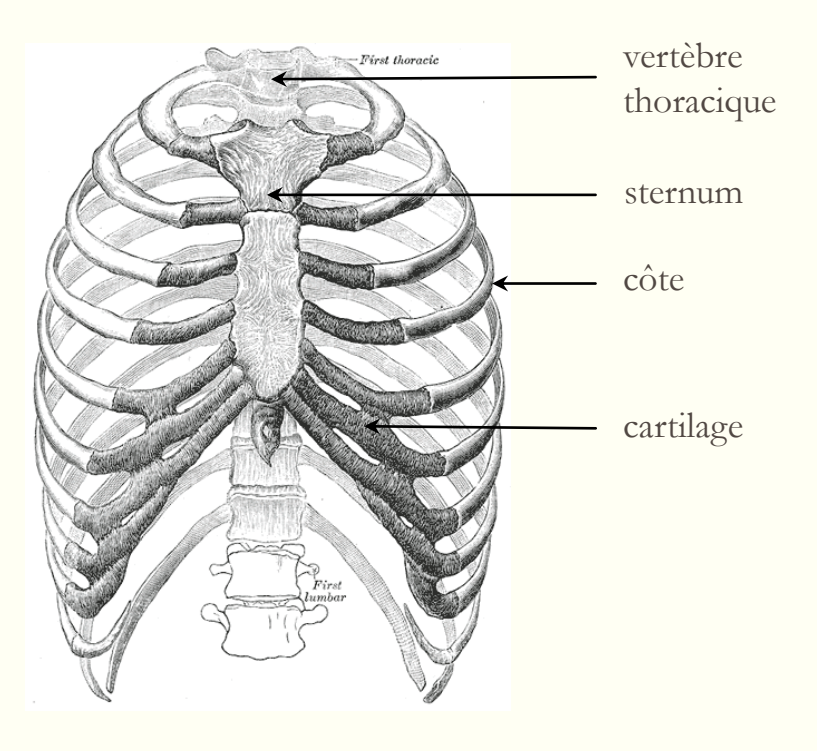

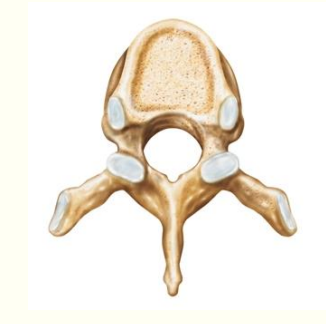

Vertèbre thoracique

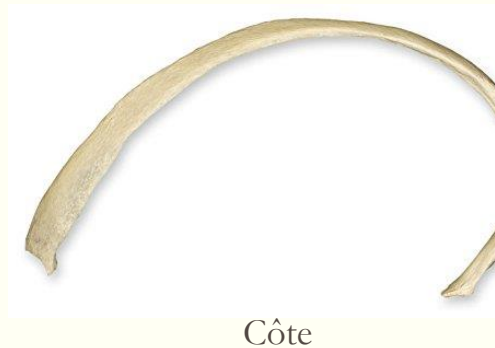

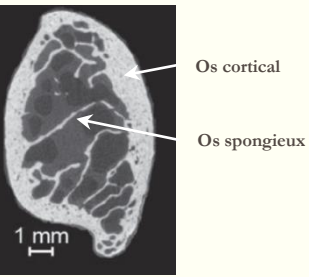

Image microCT de la section d'une côte (Perz et collab. 2015)

Etat de l'art Segmentation Modélisation

Personnalisation Simulations

❖ Une structure articulée : variations de position et d'orientation (pose)

**ON UNIVERSITÉ** 

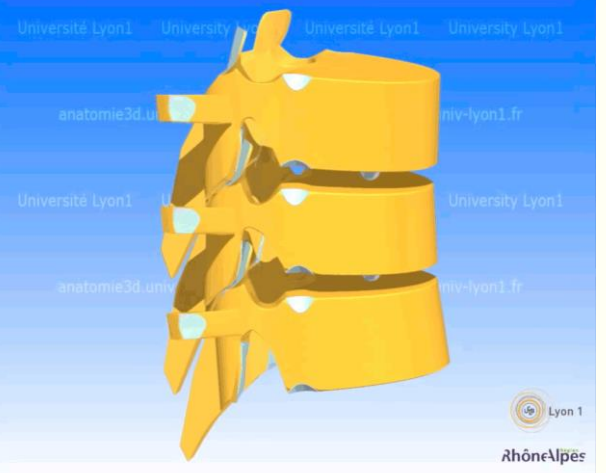

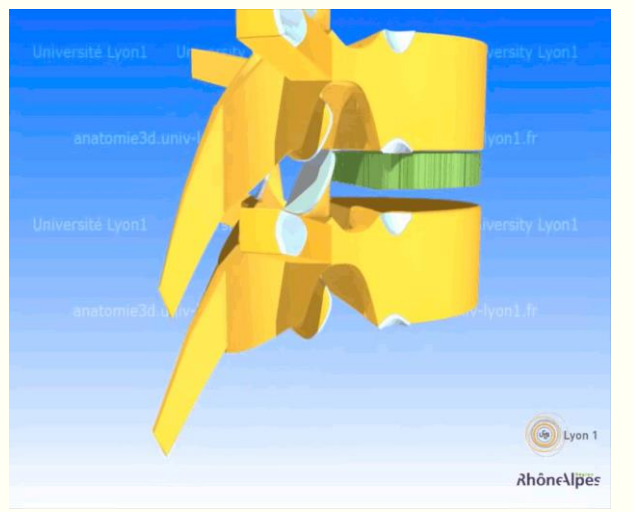

#### Mouvements de la colonne thoracique Articulation costo-vertébrale Mouvements de la cage thoracique

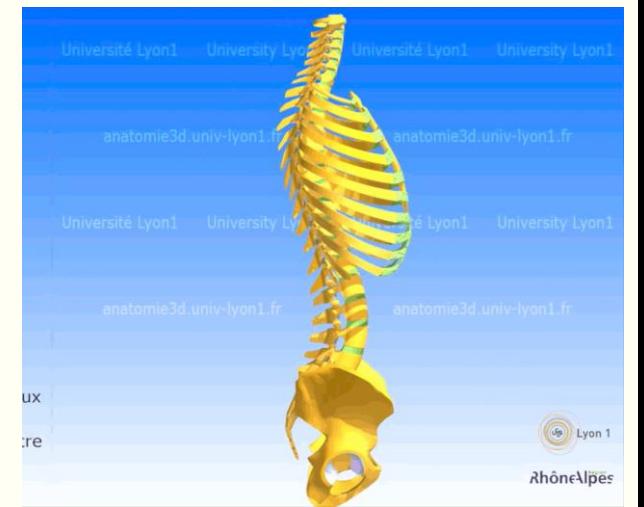

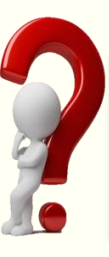

**Comment prendre en compte les variations intrinsèques de forme de chaque os et les variations de pose entre les os ?**

Baptiste MOREAU – 14 mars 2018

**ON UNIVERSITÉ** 

Etat de l'art segmentation Modélisation

Personnalisation Simulations

❖ Image CT-scan et segmentation

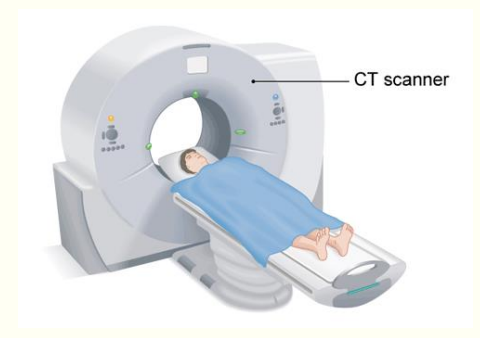

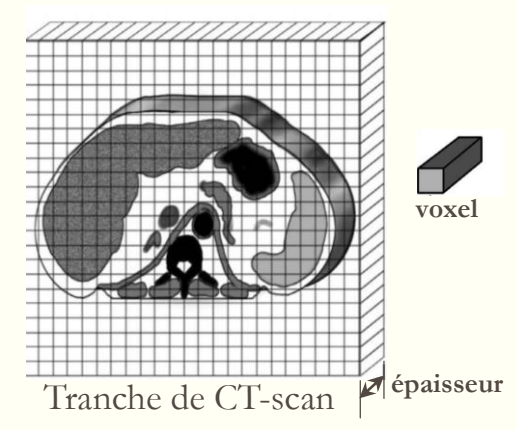

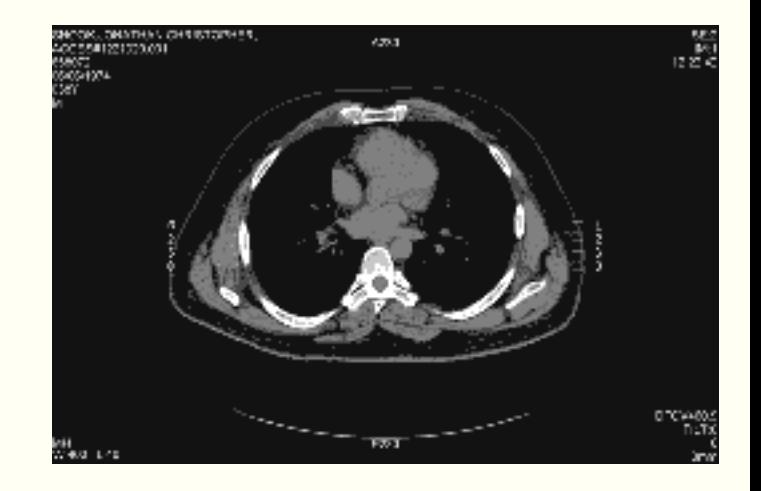

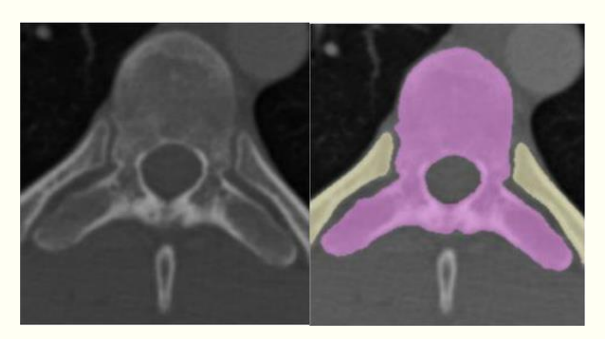

Segmentation vertèbre/côtes

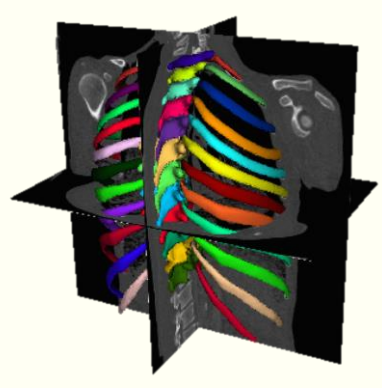

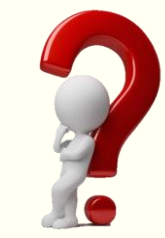

**Comment segmenter la cage thoracique ?**

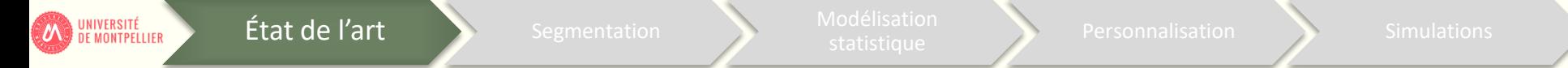

❖ Une méthode de segmentation simple : le seuillage

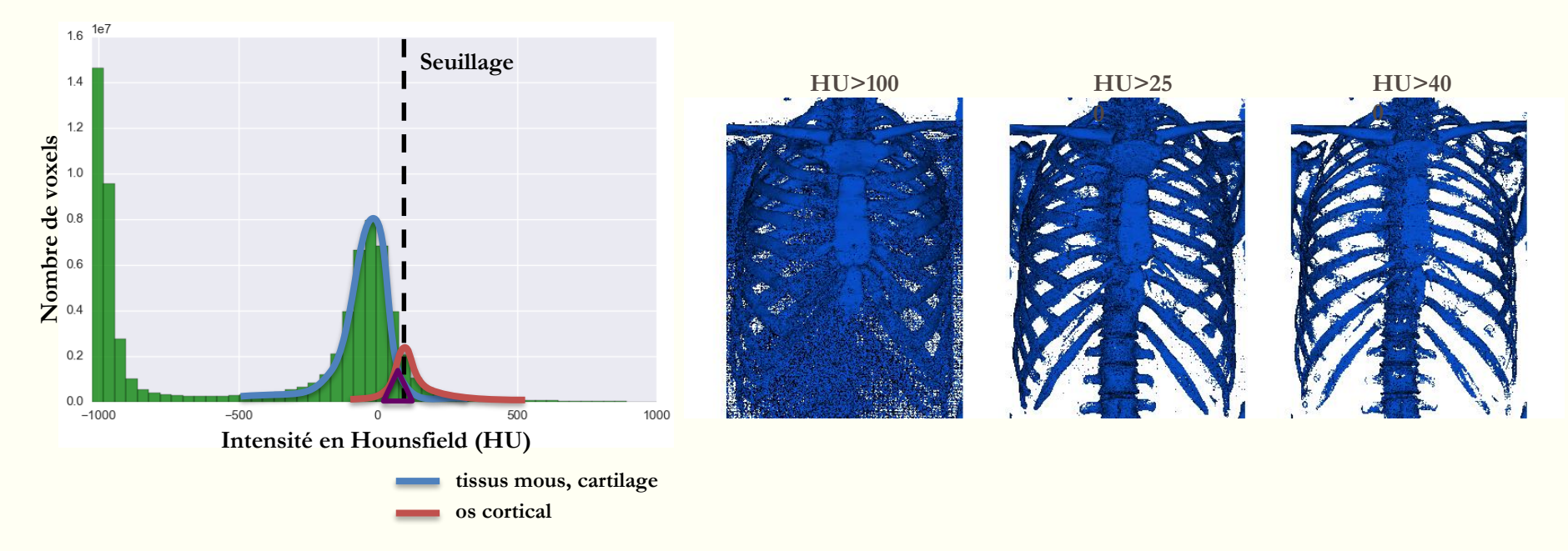

Séparer les deux distributions : **cohérence spatiale** 

Personnalisation Simulations

❖ Autres méthodes de segmentation utilisant intensité et cohérence spatiale

Etat de l'art segmentation Modélisation

Approche région ➢ intensités Croissance de région sur les côtes (Lee et collab. 2010)

**ON UNIVERSITÉ** 

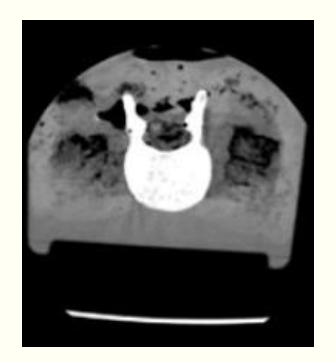

#### ▪ **Approche contour**

➢ gradients Détection de contours d'une vertèbre (Dai 2006)

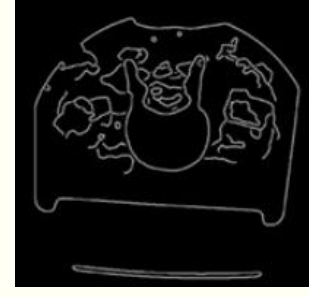

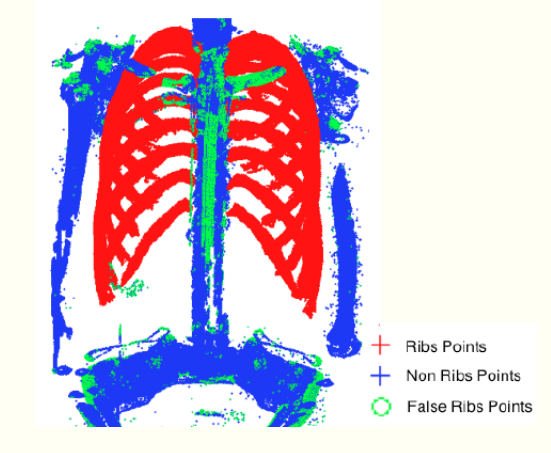

Classification par apprentissage des voxels côte (Gargouri et collab. 2013)

#### **Problèmes :**

- qualité des segmentations : trous, bruit...
- **EXECOMPARER les segmentations**

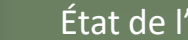

**ON UNIVERSITÉ** 

❖ Comment comparer des segmentations ?

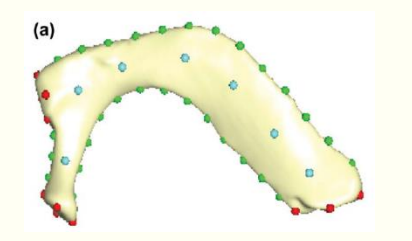

Points remarquables sur la première côte (Garcia-Martinez et collab. 2017)

**Positionnement manuel Positionnement automatique par recalage** 

(Heimann et Meinzer 2011)

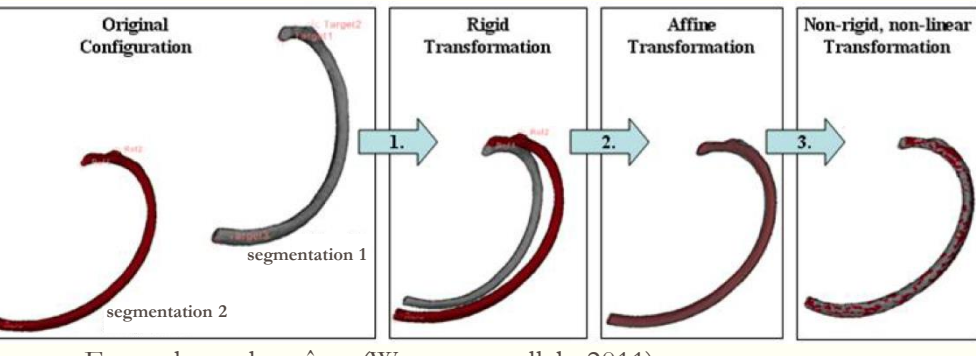

Exemple sur les côtes (Weaver et collab. 2011)

**Problèmes :** répétabilité, temps  $\begin{bmatrix} 1 & 1 \end{bmatrix}$  **Le recalage permet de trouver les correspondances**

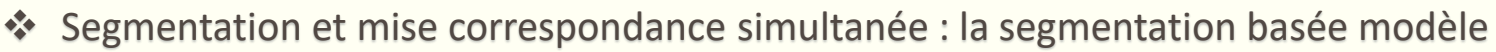

Etat de l'art segmentation Modélisation

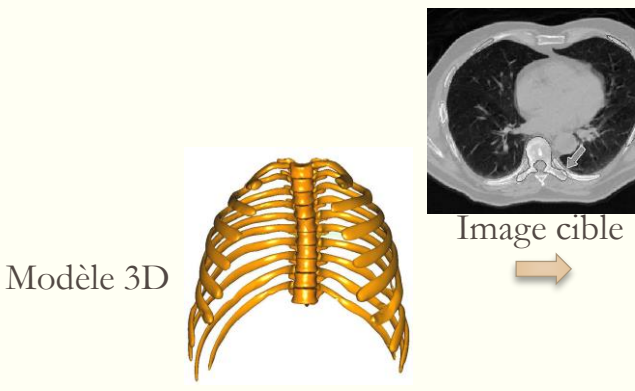

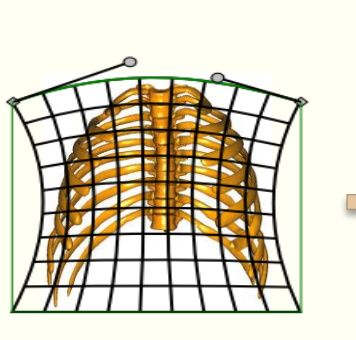

Recalage 3D (transformations géométriques)

Recalage de lignes moyennes de côtes par ICP (Klinder et collab. 2007)

Personnalisation Simulations

**Correspondance** avec l'image CT (segmentation)

**Avantages** : Spécificité et mise en correspondance des segmentations ➢ **Notre choix**

Baptiste MOREAU – 14 mars 2018

**ON UNIVERSITÉ** 

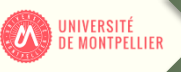

# ❖ Méthodes de modélisation statistique de forme : alignement par GPA

GPA : Analyse Procrustéenne Généralisée

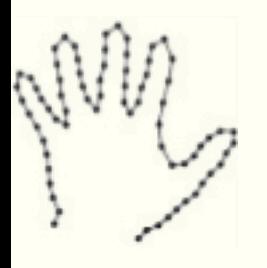

1) Alignement aux moindres carrés (translation + rotation) 3) Alignement aux moindres carrés (translation + rotation)

➢ Itérations de 2) et 3) jusqu'à convergence de la moyenne

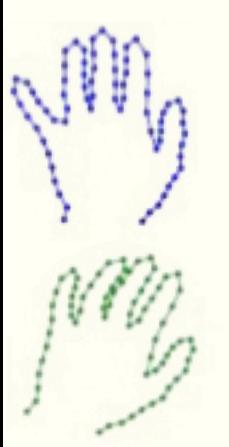

2) moyenne

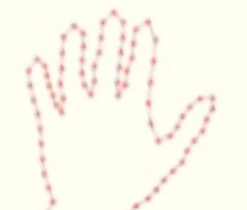

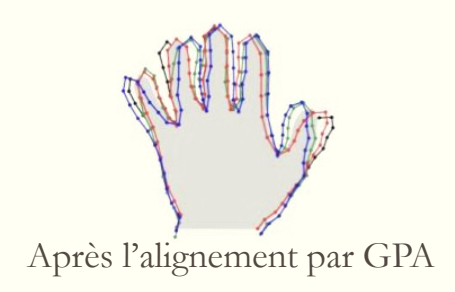

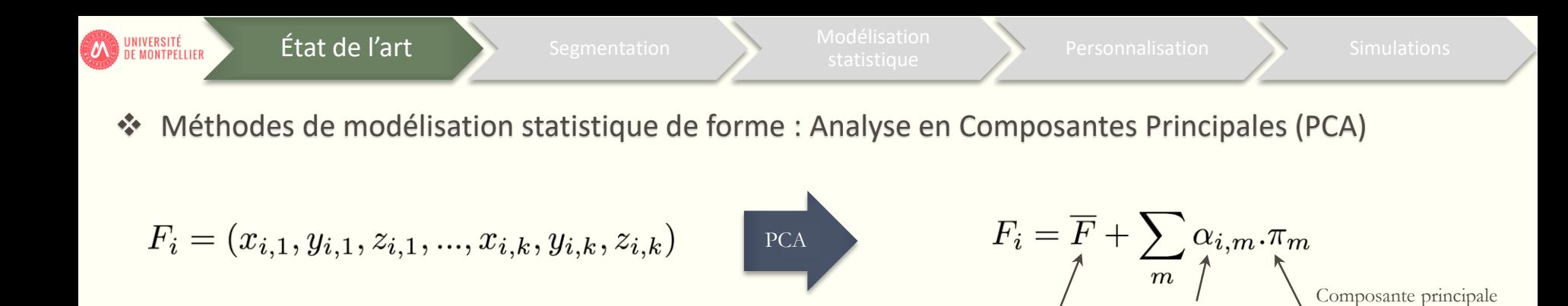

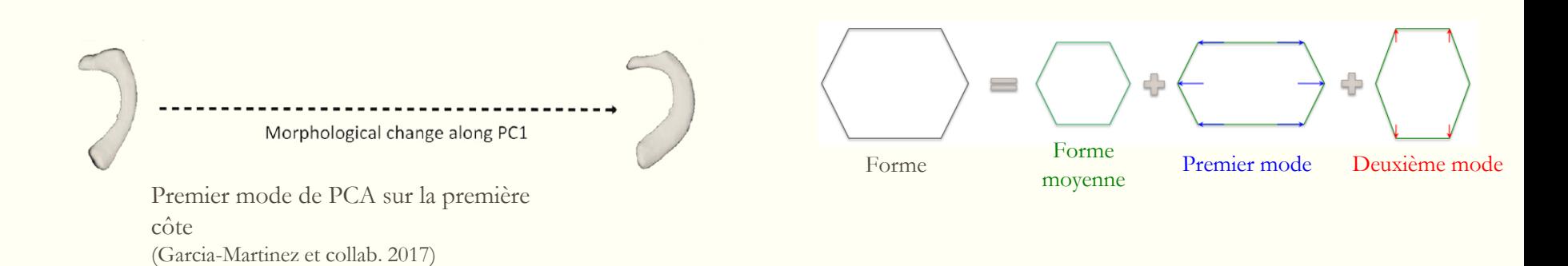

Forme moyenne

Score (mode)

(nouvelle variable)

**PCA** adaptée pour modéliser les variations intrinsèques de forme d'un os

Etat de l'art segmentation Modélisation

Personnalisation Simulations

❖ Comment modéliser la forme des structures articulées ?

**Idée** : statistiques sur les transformations rigides **Problème** : calcul de la moyenne de rotations  $H$ (Sharf et collab. 2019)  $\left(\frac{N}{N}\sum_{i=1}^{N} R_i\right) \neq 1$ ➢ Transformations rigides **Solution** : Moyenne de Fréchet (translation + rotation)  $\overline{H} = \underset{H \in SE(3)}{\arg \min} \sum_{i=1}^{N} d(H, H_i)^2$ Colonnes vertébrales scoliotiques  $H\left|\frac{R}{I}\right|$ (Boisvert et collab. 2008) fonction de distance y **Fonction de distance** :  $d(H_1, H_2) = N_{\lambda}(H_2^{-1} \circ H_1)$  avec  $N_{\lambda}(H)^2 = t^T \cdot t + \lambda r^T \cdot r$ axe de rotation (Boisvert et collab. 2008)angle **Tangent PCA (tPCA)** : PCA généralisée pour la fonction de distance x (Pennec 2006 ; Sommer et collab. 2014) z **Cette distance est-elle adaptée à la cage thoracique ? 18**

UNIVERSITÉ<br>DE MONTPELLIER

Etat de l'art Segmentation Modélisation

Personnalisation Simulations

❖ Limite de la fonction de distance usuelle pour les côtes

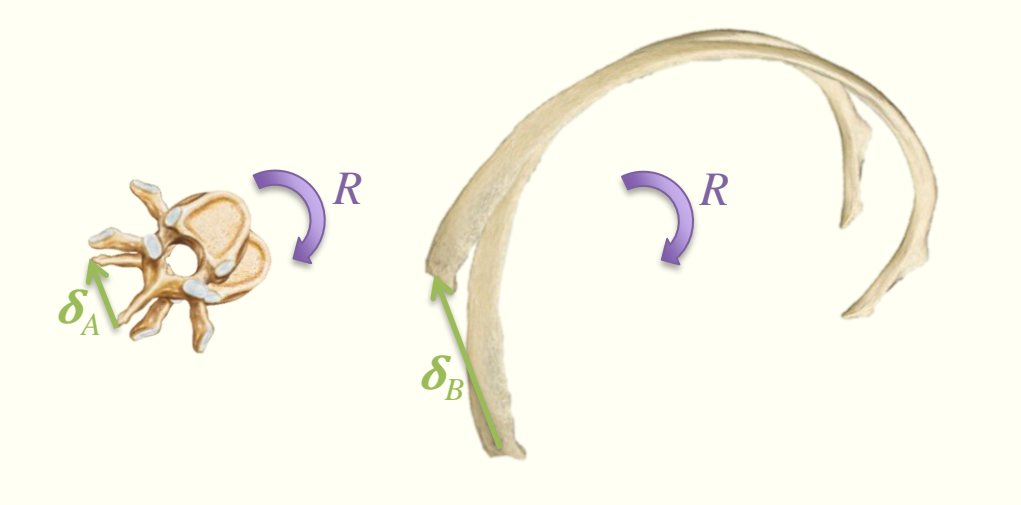

**Difficulté** : trouver une distance adaptée à la forme allongée des côtes

- $\triangleright$  Même norme N<sub>1</sub> de rotation dans les deux cas
- ➢ Pas la même conséquence sur la forme globale de la cage thoracique

### **Statistique sur des structures articulées :**

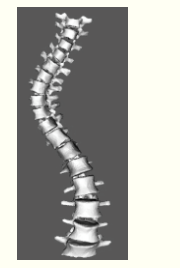

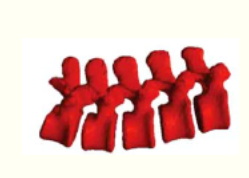

(Boisvert et collab. 2008 ; Klinder et collab. 2008 ; Rasoulian et collab. 2013)

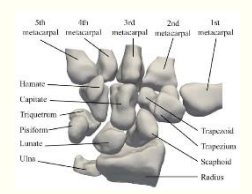

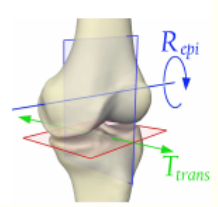

**19**

UNIVERSITÉ<br>DE MONTPELLIER

Personnalisation Simulations

❖ Méthodes de personnalisation : interpolation spatiale par points de contrôle

Etat de l'art segmentation Modélisation

#### **M50-O**

UNIVERSITÉ<br>DE MONTPELLIER

#### **Modèle homme 50ème centile :**

- 2,19 millions d'éléments finis
- 1,26 million de nœuds

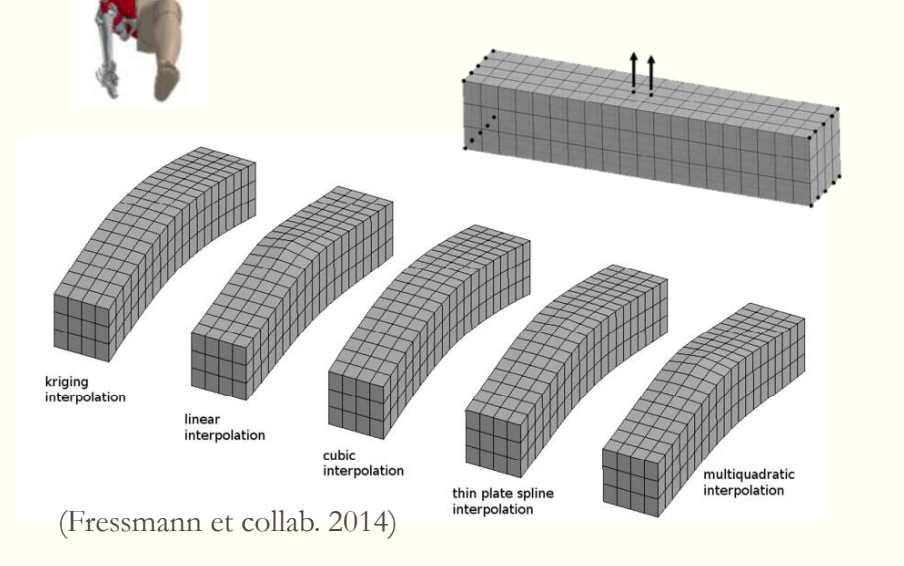

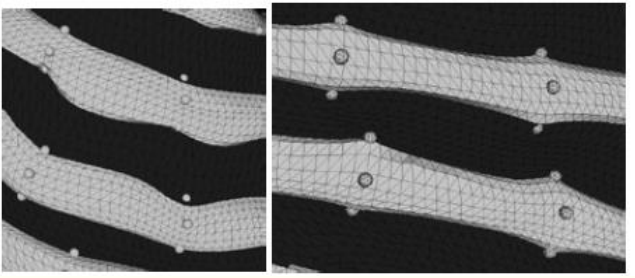

Interpolation par Dual Krigeage de côtes (Jolivet et collab. 2015)

**Résultats similaires pour les différentes méthodes Difficulté** : Positionnement des points de contrôle

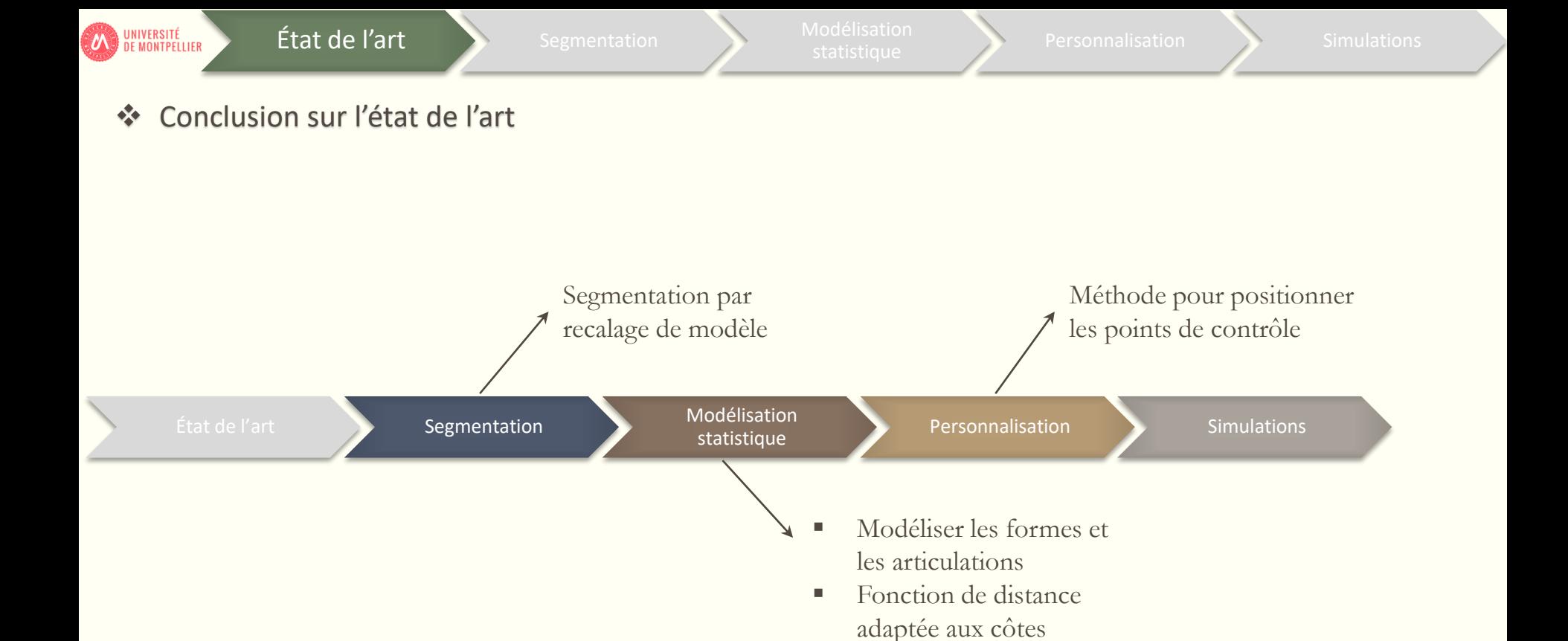

État de l'art **Segmentation** Modélisation

Personnalisation Simulations

❖ Bases de données d'images CT-scan

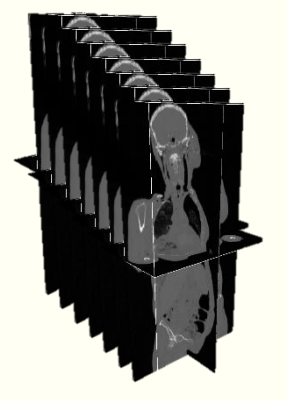

**ON UNIVERSITÉ** 

 CEESAR : 101 sujets SMIR : 23 sujets

#### **Résolution spatiale :**

- CEESAR :  $0,5 \times 0,97 \times 0,97 \text{ mm}^3$
- SMIR :  $0,6 \times 1,6 \times 1,6 \text{ mm}^3$

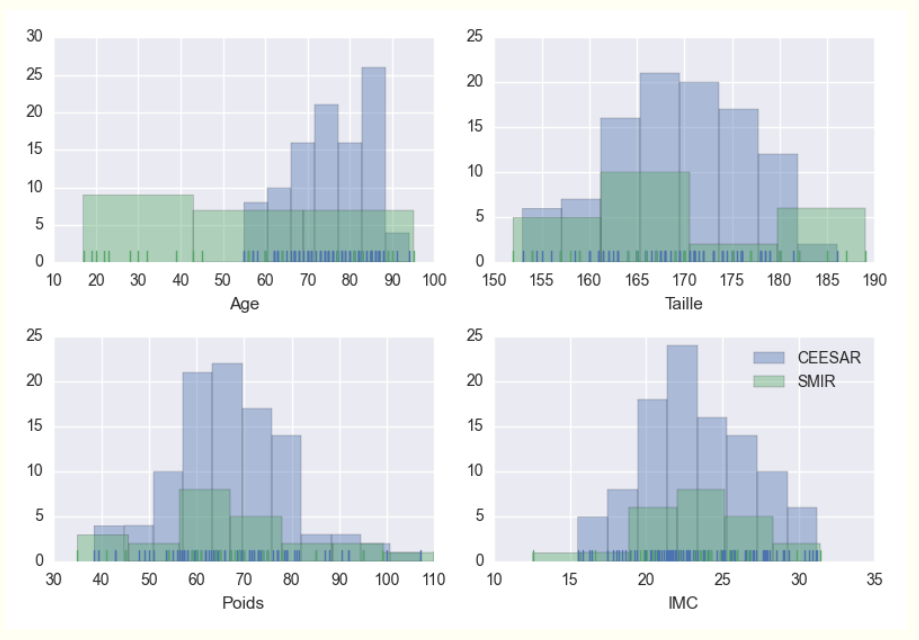

**ON UNIVERSITÉ** 

État de l'art **Segmentation** Modélisation

Personnalisation Simulations

# ❖ Segmentation par recalage de modèle déformable

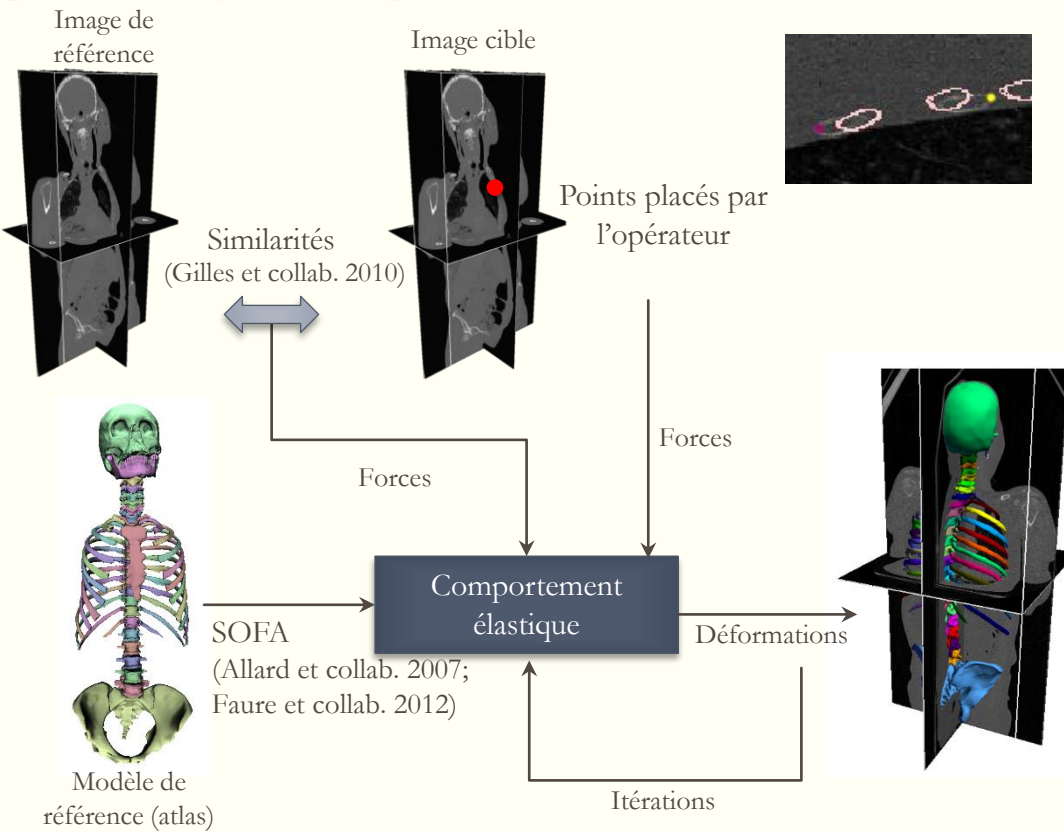

ANATOSCOPE

# **Contribution :** définir un protocole reproductible

État de l'art **Segmentation** Modélisation

Personnalisation Simulations

❖ Proposition d'un protocole de segmentation en deux phases de recalage

**1) Recalage approximatif** :

**ON UNIVERSITÉ** 

Taille des éléments : 20mm ➢ approche globale

Points sur les côtes pour guider le recalage

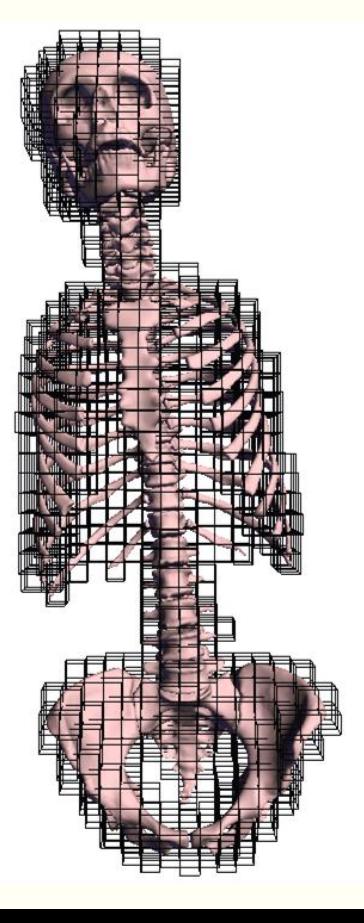

**2) Recalage fin** :

Taille des éléments : 10mm

➢ approche locale

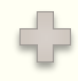

Calcul des similarités à proximité du modèle

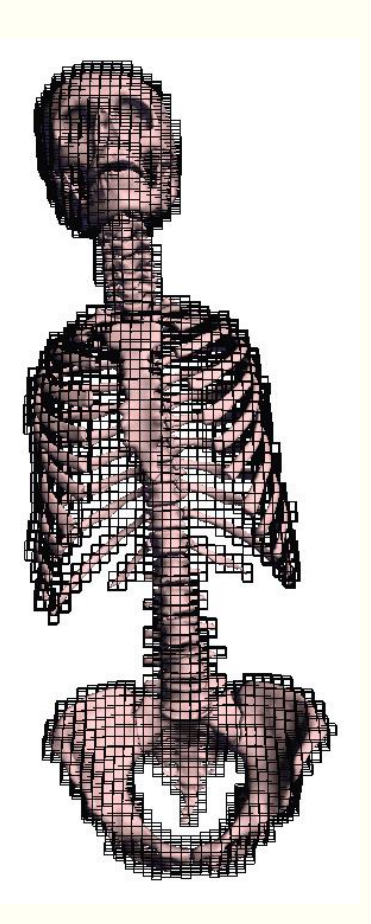

Personnalisation Simulations

❖ Qualité des segmentations : répétitions des segmentations et évaluation de la précision relative SMIR\_(43Y)519

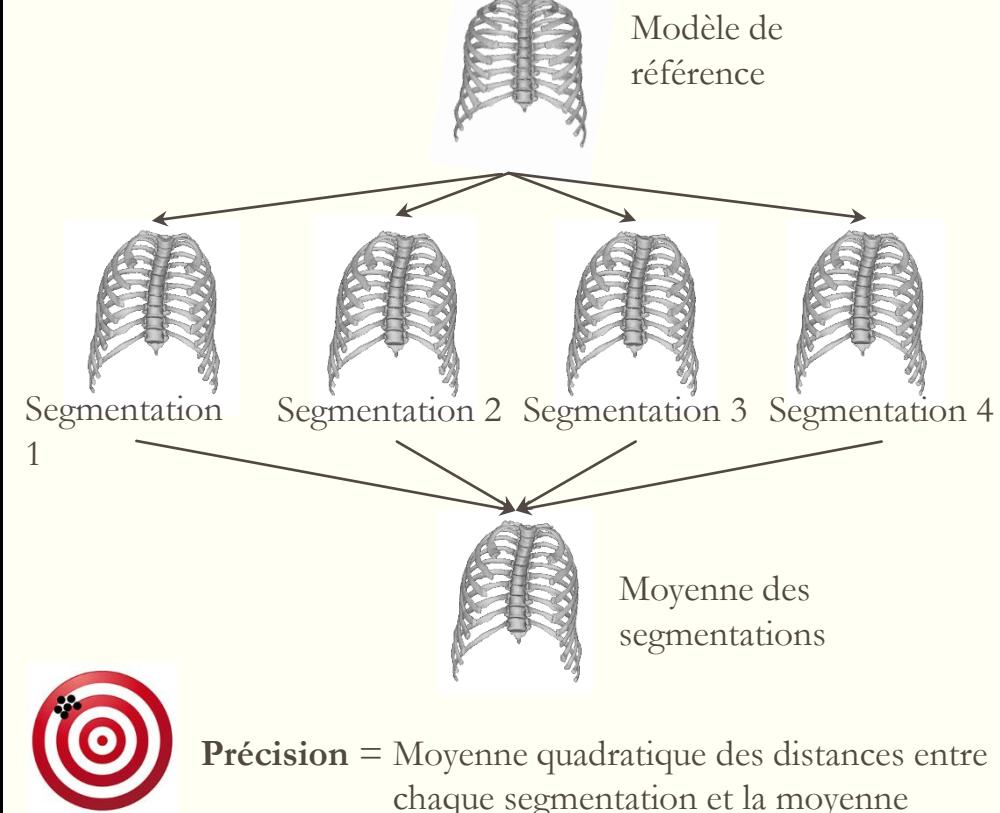

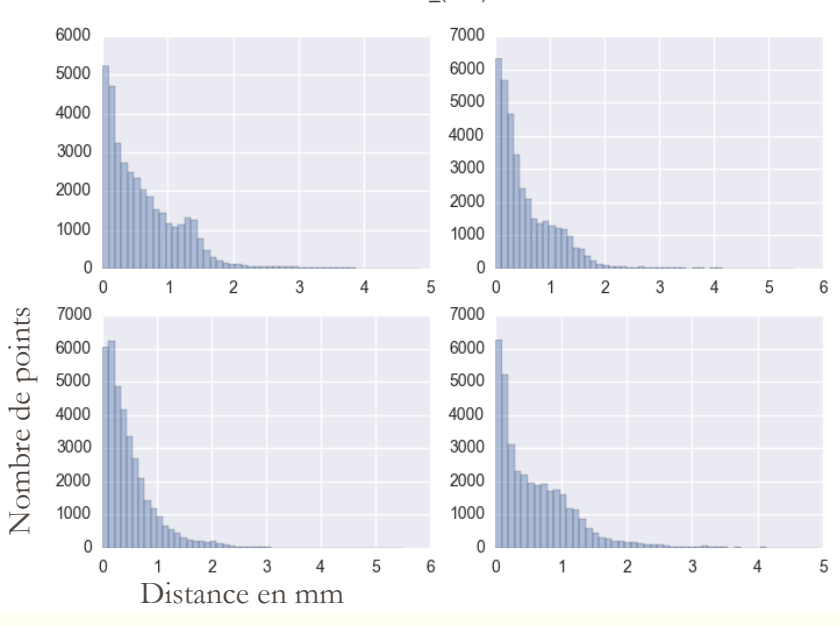

**Distributions des distances entre les répétitions et la moyenne des répétitions**

UNIVERSITÉ<br>DE MONTPELLIER

État de l'art **Segmentation** Modélisation

Personnalisation Simulations

❖ Qualité des segmentations : précisions vertèbres/côtes

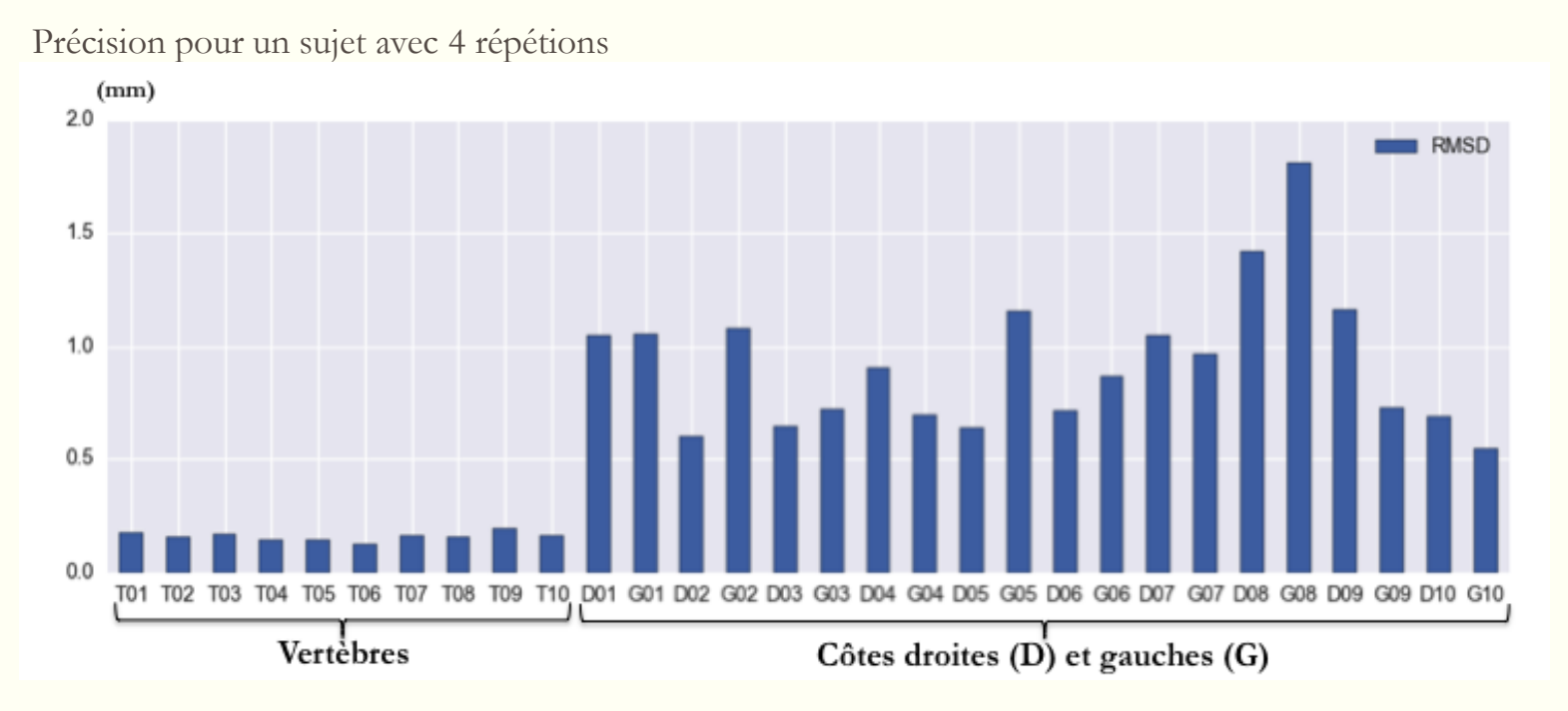

Vertèbres plus répétables car aucune intervention de l'opérateur

**ON UNIVERSITÉ** 

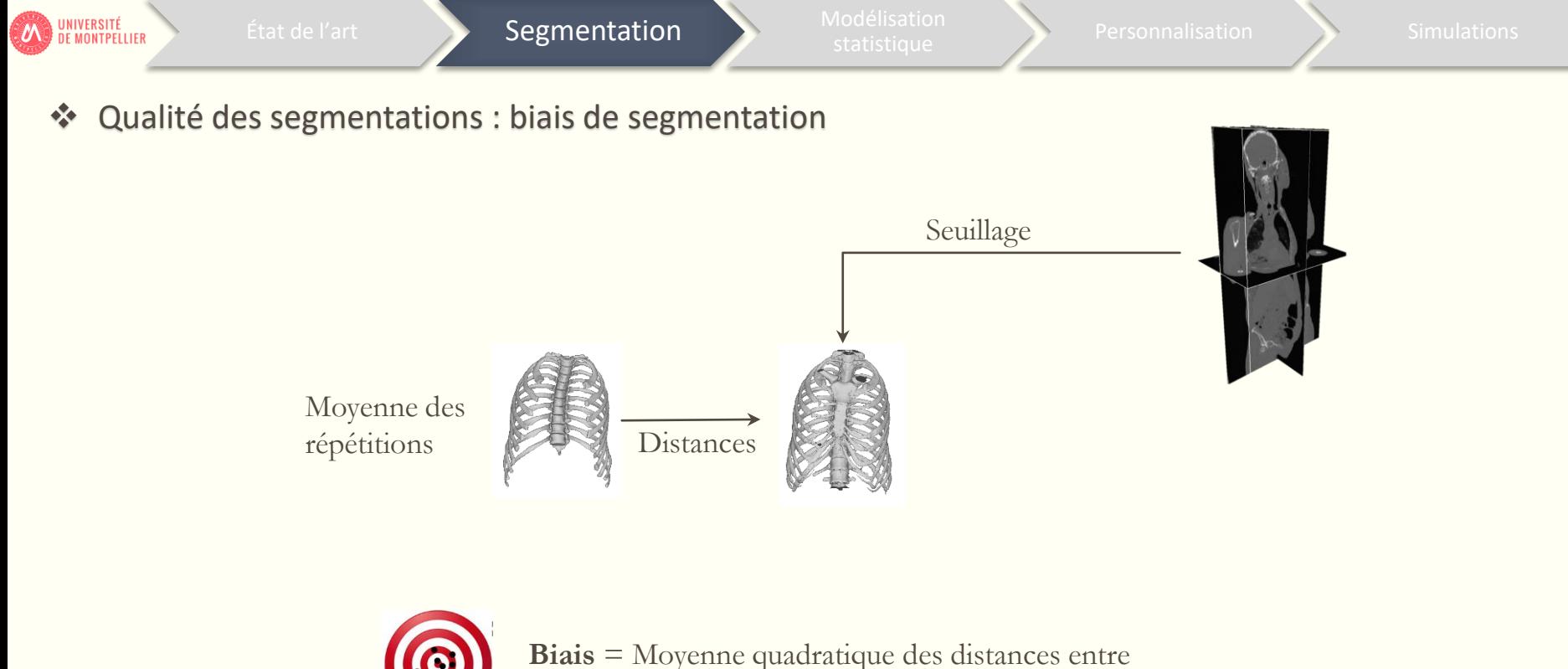

la moyenne des répétitions et le seuillage

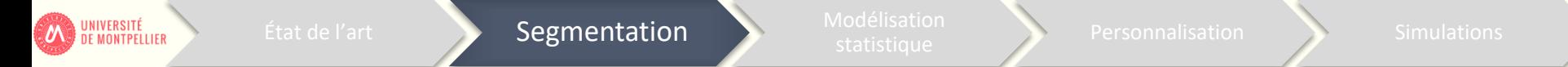

❖ Qualité des segmentations : 4 répétitions sur 5 sujets

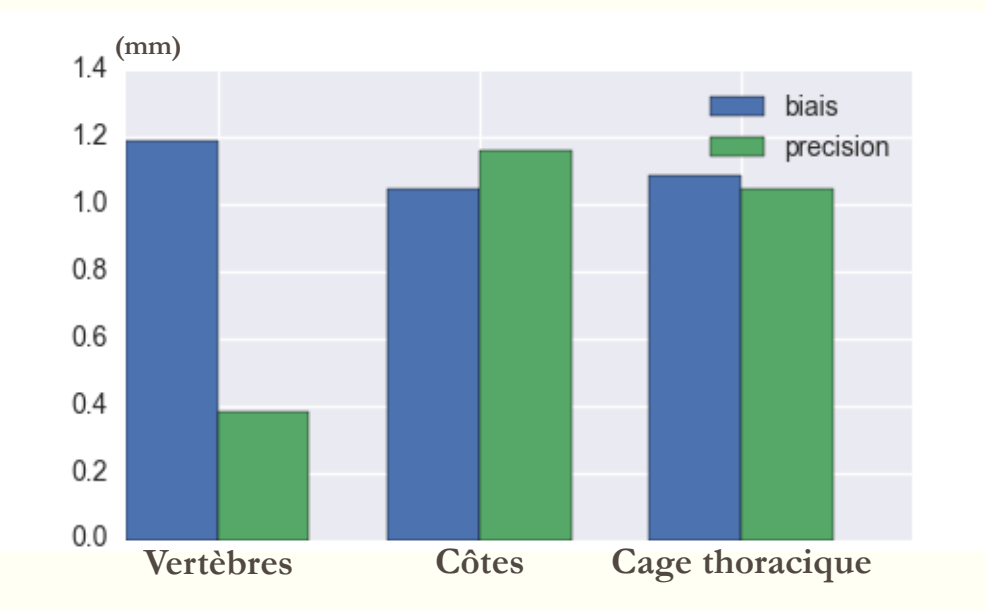

Biais et précision de l'ordre du millimètre

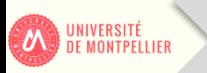

❖ Conclusions sur le protocole de segmentation

- ➢ **Durée** d'une segmentation : environ 40min
- ➢ L'intervention de l'opérateur sur les côtes dégrade la **précision** (répétabilité intra-opérateur)
- ➢ Reproductibilité inter-opérateur ?
- ➢ **Biais** de segmentation proches de la résolution spatiale des images CT-scan
- ➢ Toutes les segmentations ont **abouti** (16 sur 18 pour [Klinder et collab. 2007])

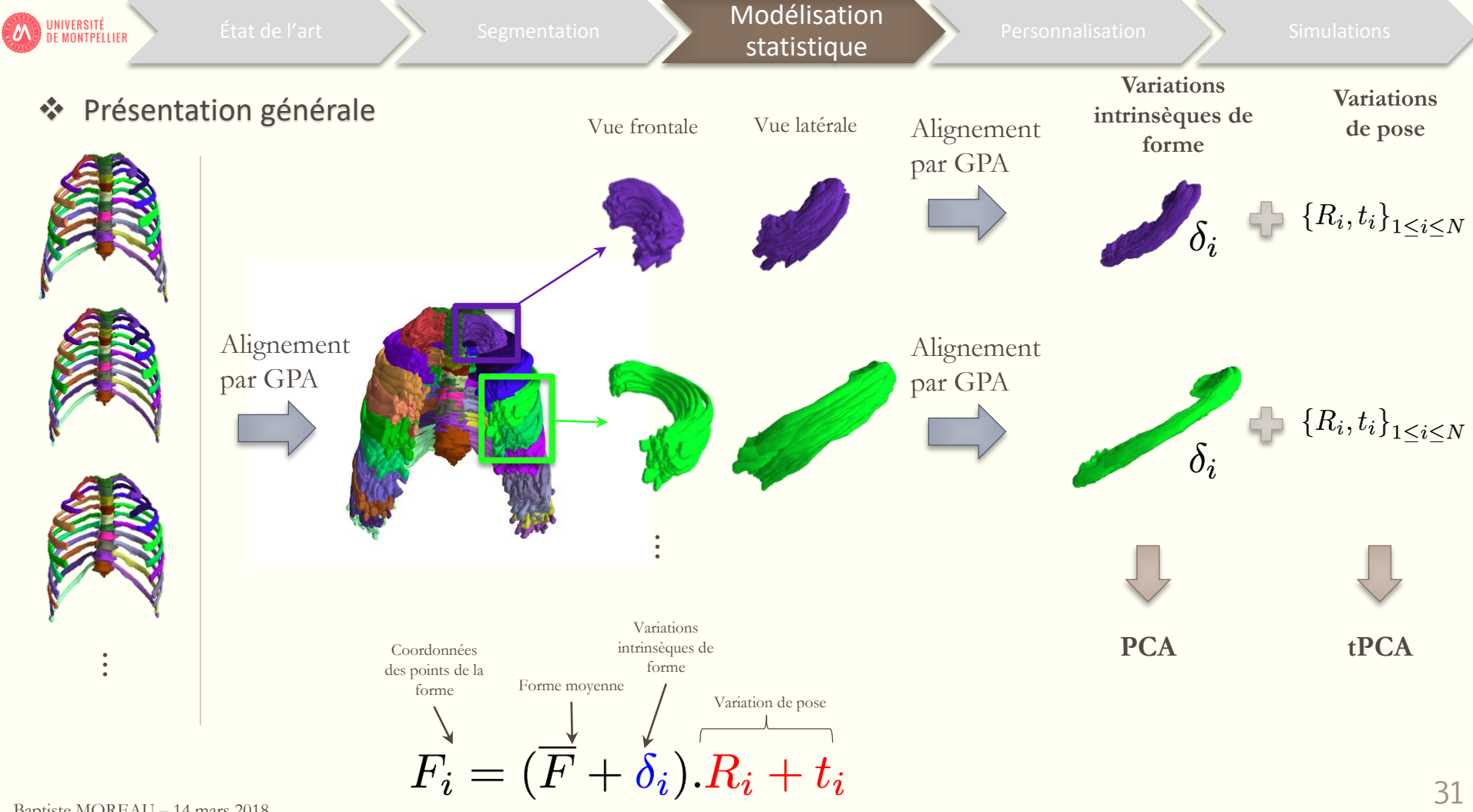

Baptiste MOREAU – 14 mars 2018

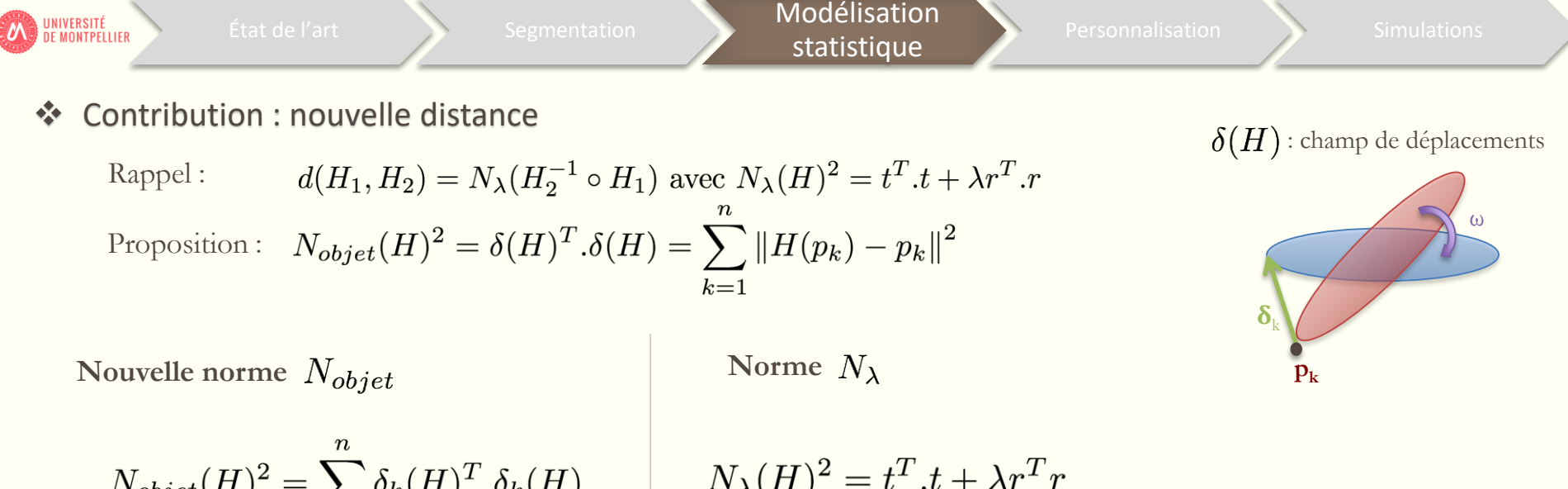

$$
N_{object}(H)^2 = \sum_{k=1}^{n} \delta_k(H)^T . \delta_k(H)
$$

$$
= t^T . t + \omega^2 . n^T . \overline{I} . n
$$

$$
V_{\lambda}(H)^{2} = t^{T}.t + \lambda r^{T} r
$$
  
=  $t^{T}.t + \omega^{2}.n^{T}.\lambda I_{3}.n$ 

Analogie avec le tenseur d'inertie :  $\overline{I} = \lambda I_3$ 

➢ **Forme de l'objet** ➢ **Forme sphérique**

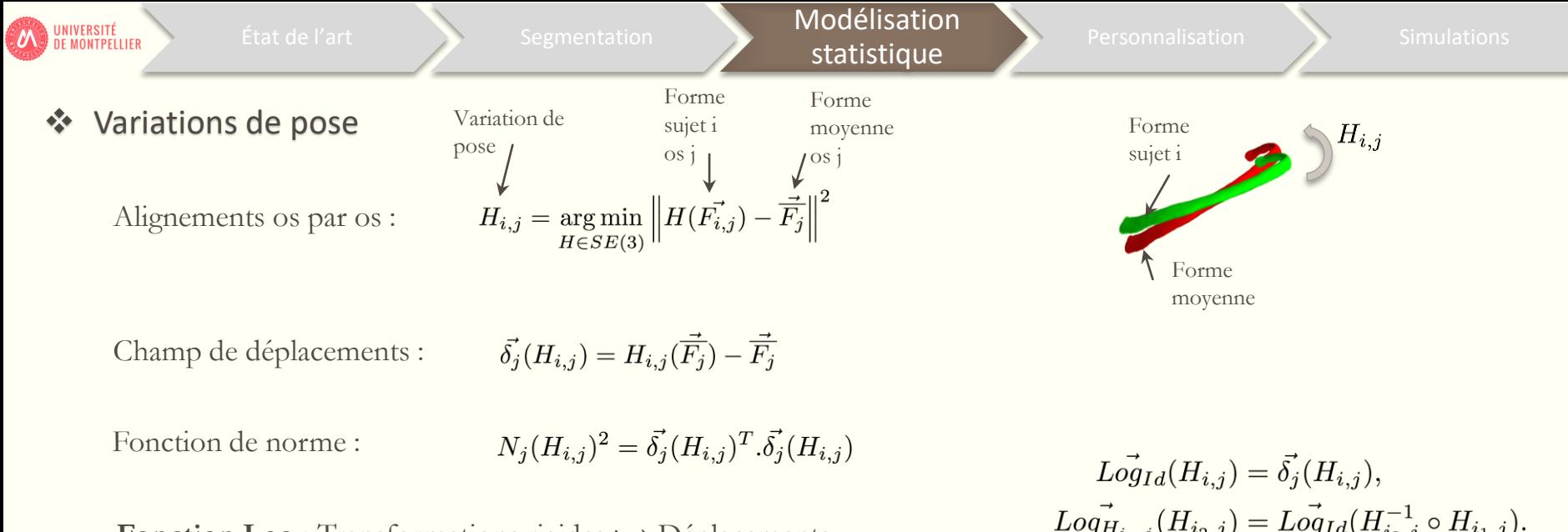

**Fonction**  $Log$ : Transformations rigides  $\mapsto$  Déplacements **Fonction Exp** : Déplacements ⟼ Transformations rigides

Moyenne de Fréchet (itérations) (Pennec 1999) :

$$
\overline{H}_{j,n+1} = Exp_{\mu_{j,n}}\left(\frac{1}{N_i}\sum_{i=1}^{N_i} Log^{\rightarrow}_{\overline{H}_{j,n}}(H_{i,j})\right).
$$

 $L \vec{og}_{Id}(H_{i,j}) = \vec{\delta_j}(H_{i,j}),$ <br>  $Log_{H_{i_1,j}}(H_{i_2,j}) = Log_{Id}(H_{i_2,j}^{-1} \circ H_{i_1,j}).$ 

$$
Exp_{Id}(\vec{\delta_{i,j}}) = \underset{H \in SE(3)}{\arg \min} (N_j(H)^2),
$$

$$
Exp_{H_{i_1,j}}(\vec{\delta_{i_2,j}}) = H_{i_1,j} \circ Exp_{Id}(\vec{\delta_{i_2,j}}).
$$

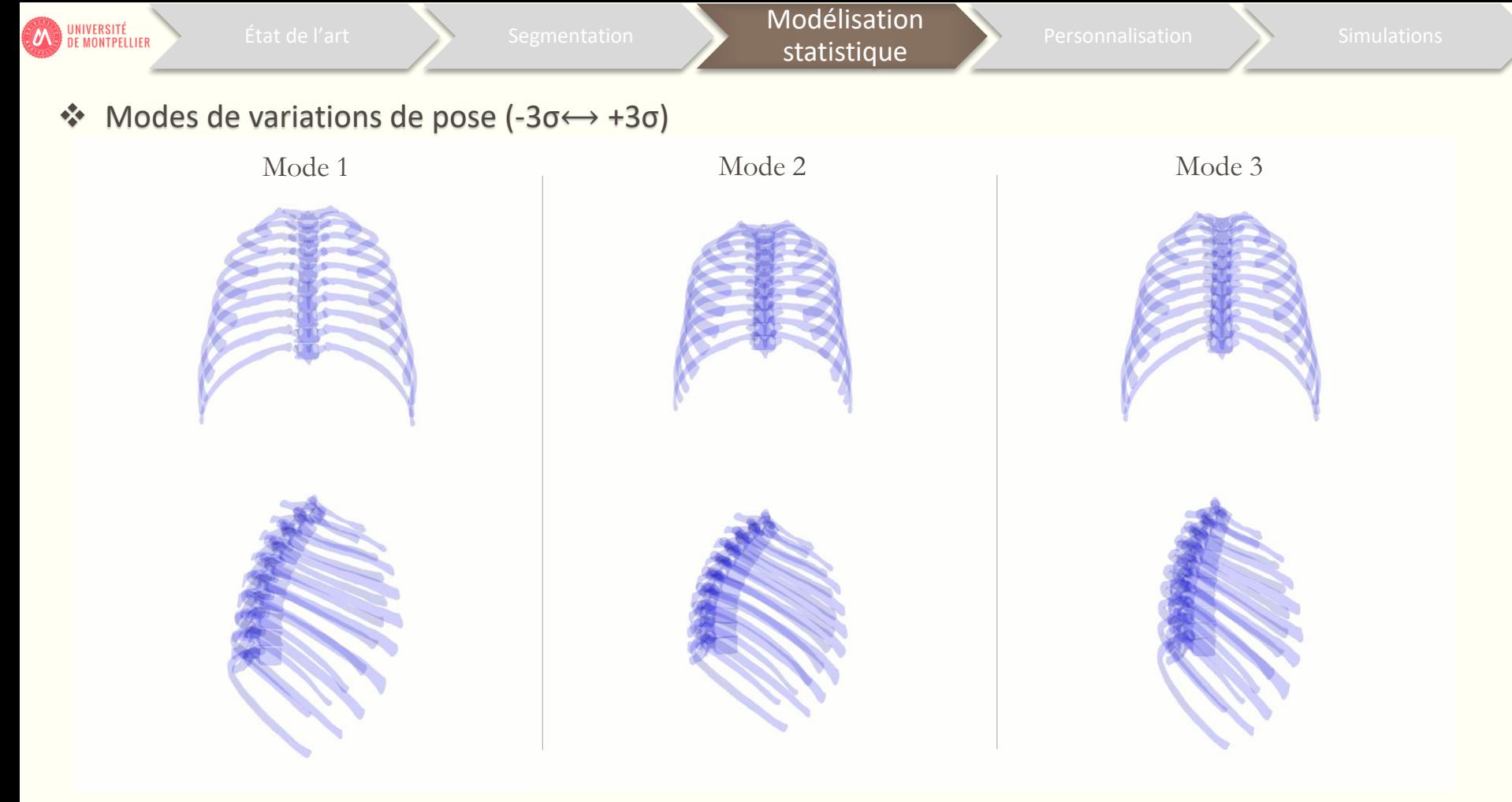

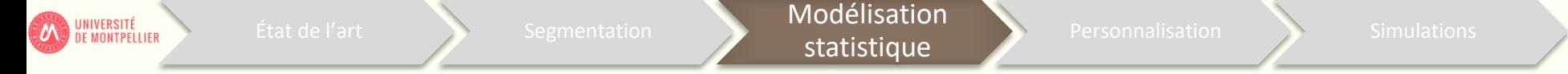

❖ Comparaison entre les deux métriques

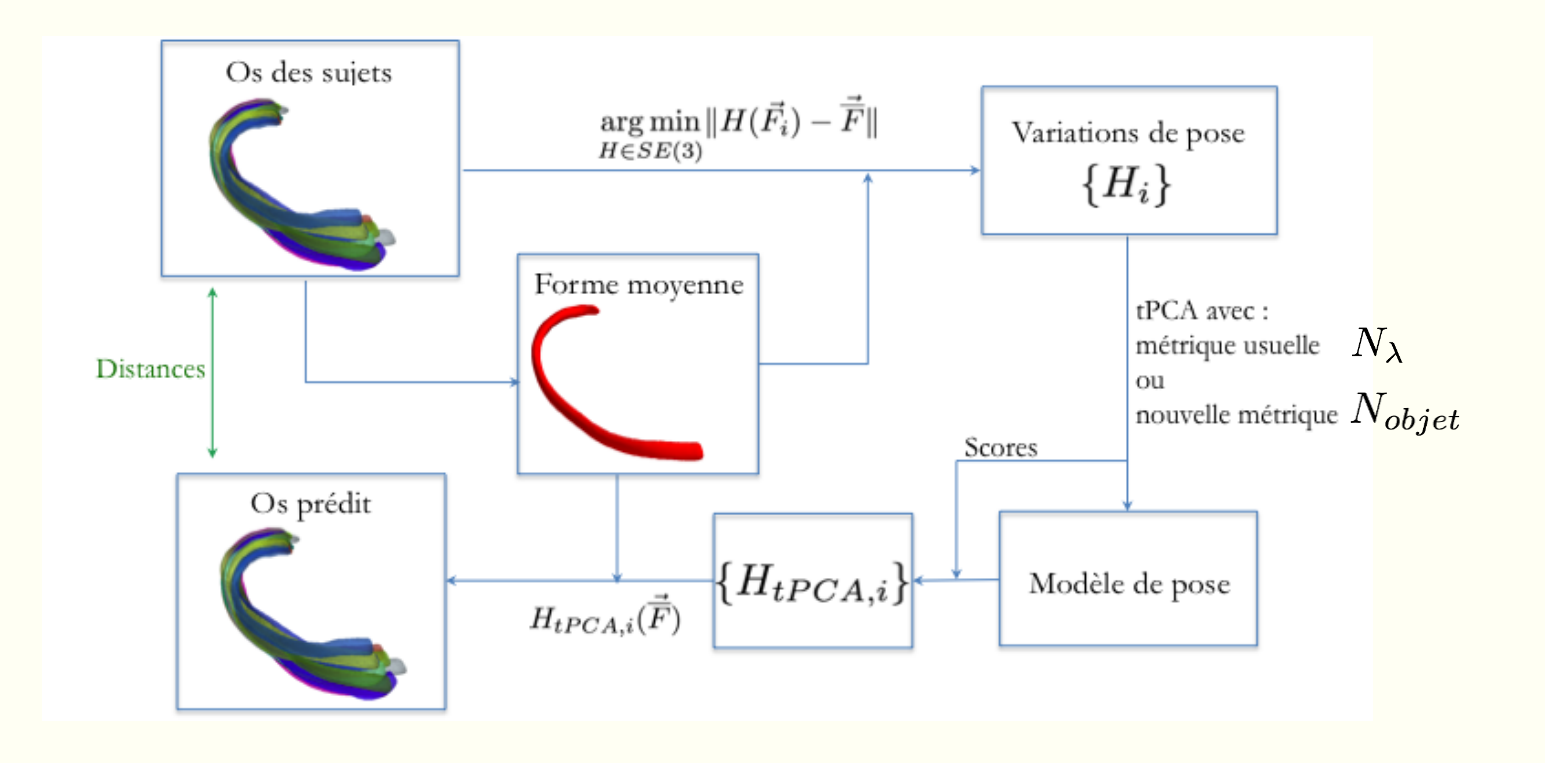

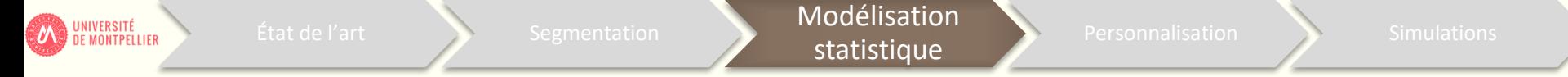

❖ Comparaison entre les deux métriques

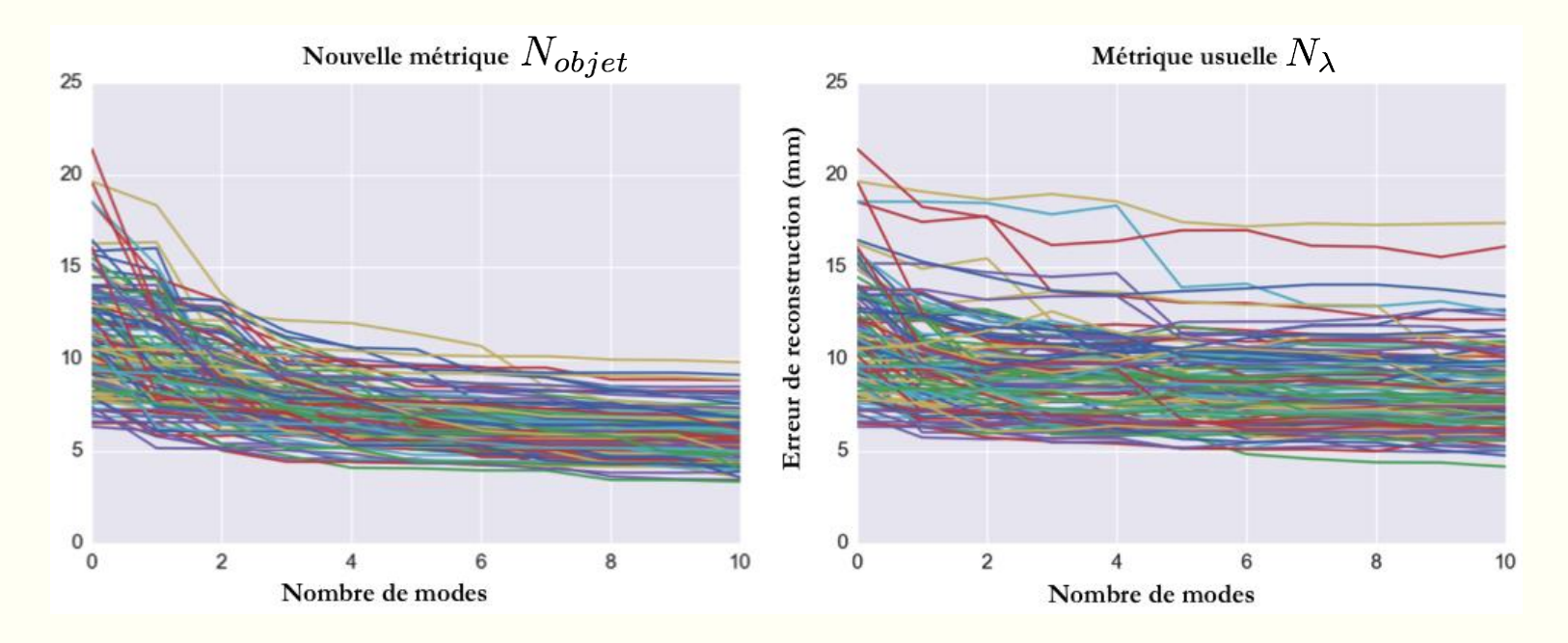

Nouvelle métrique : plus adaptée

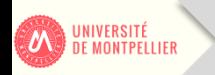

# ❖ Variations intrinsèques de forme

PCA

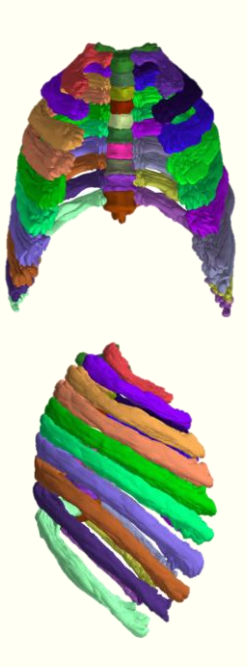

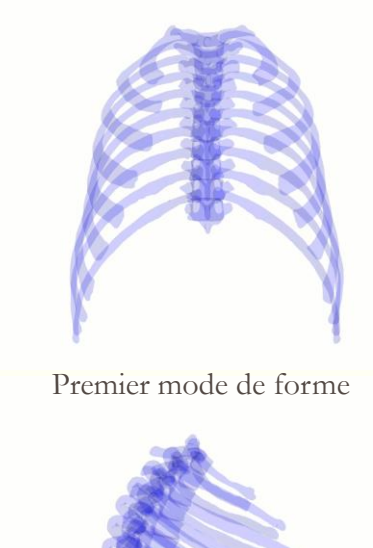

Prédiction des 5 premiers modes de forme (81% de la variance) à partir des 10 premiers modes de pose (90% de la variance)

➢ **MLR** : Régression linéaire multiple

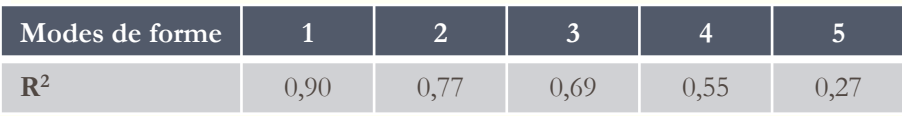

La plupart des variations de forme sont expliquées par la pose

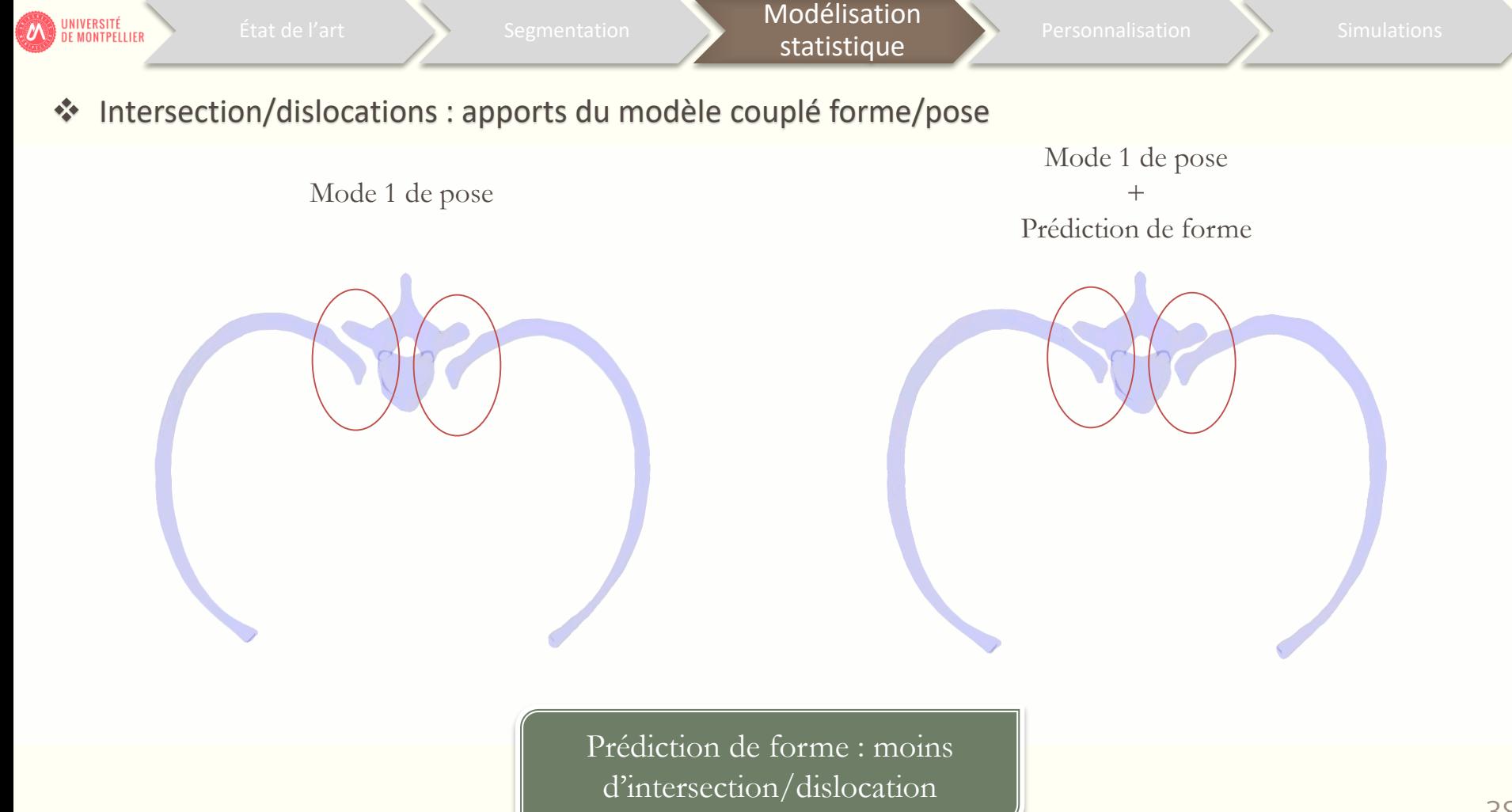

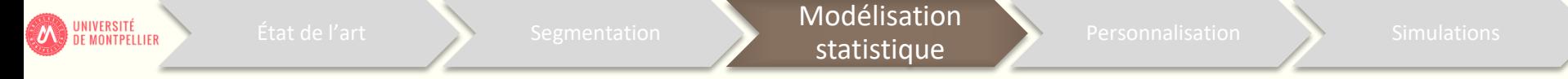

### ❖ Prédiction du modèle couplé : validation croisée

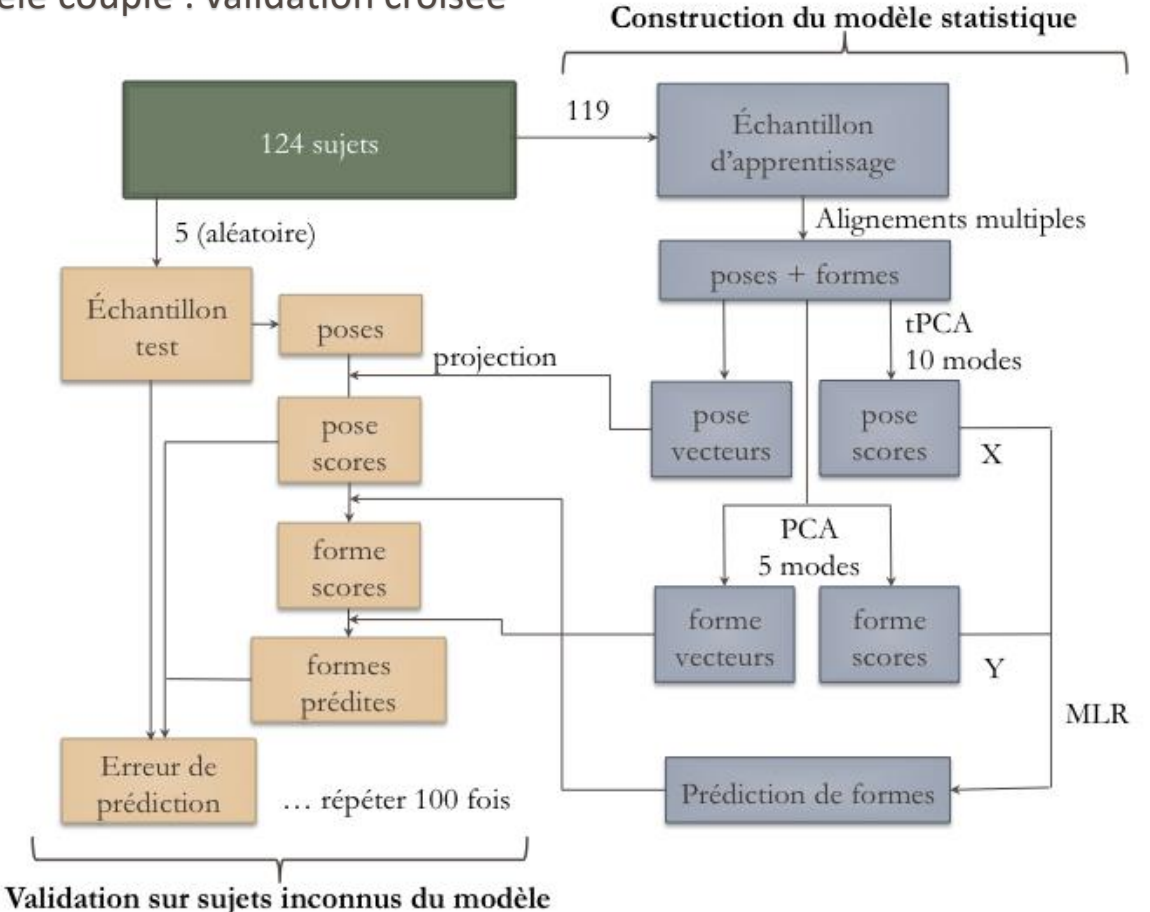

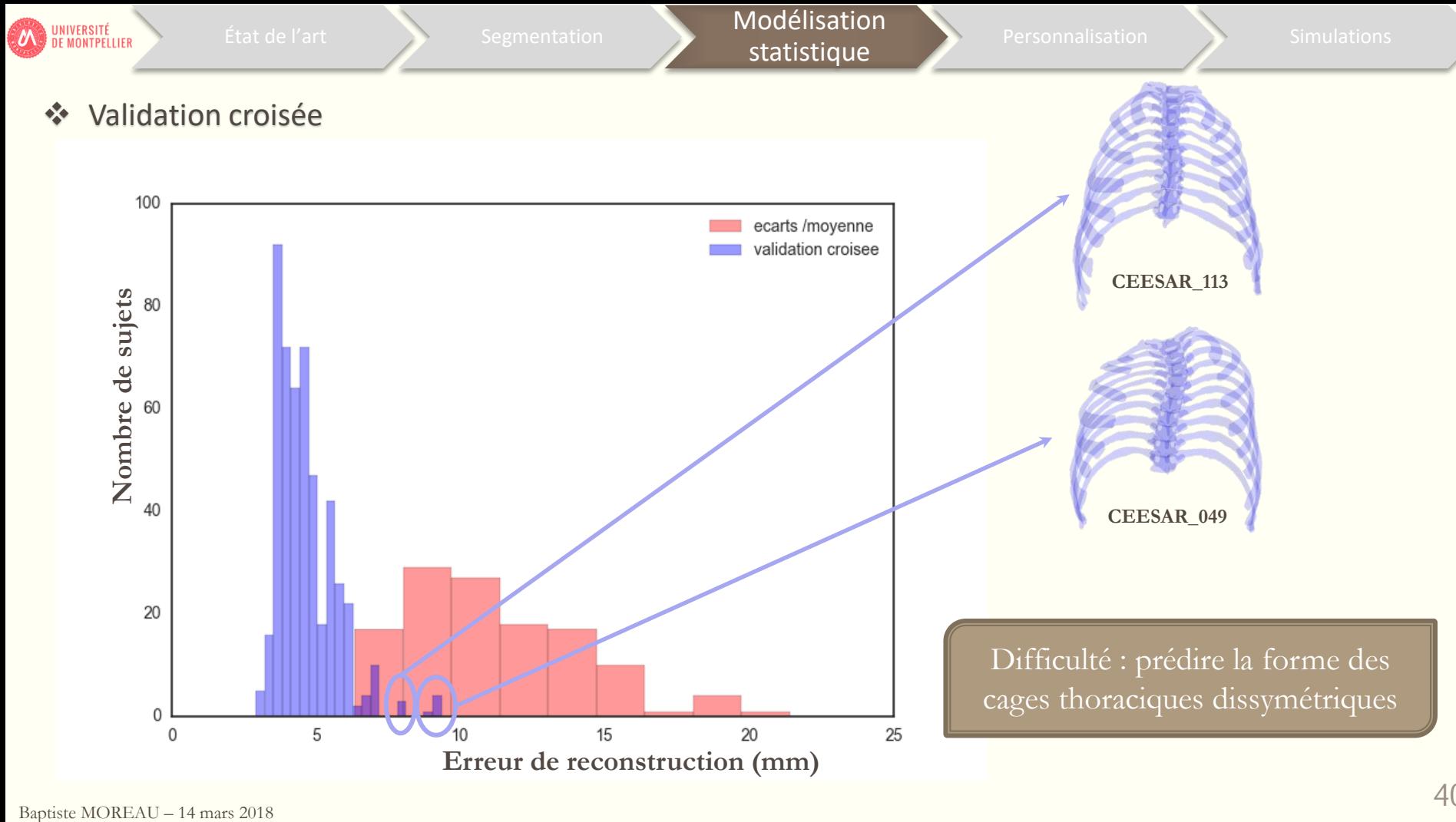

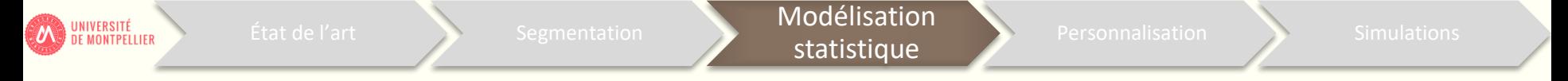

❖ Corrélations avec les données anthropométriques

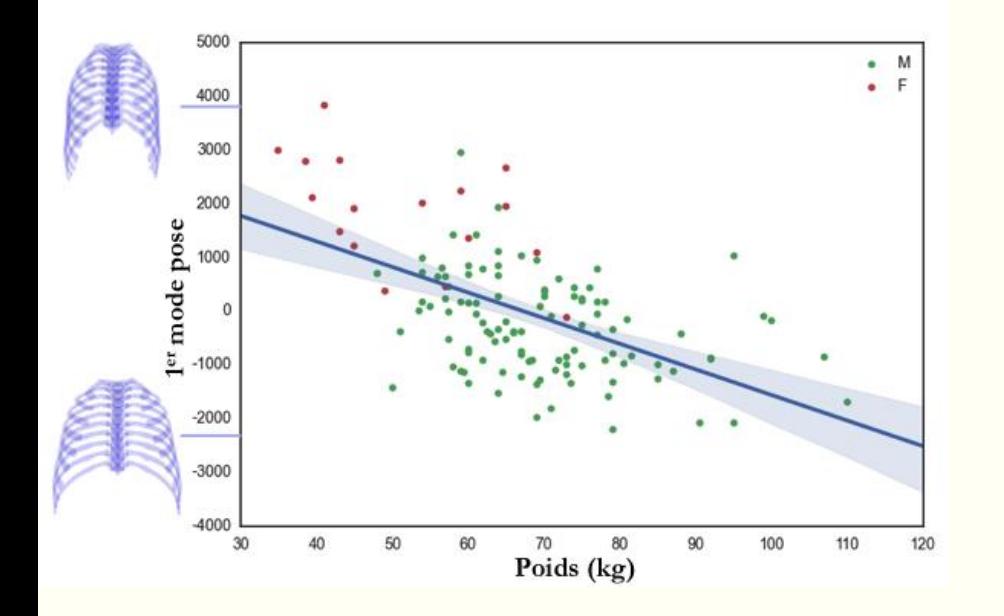

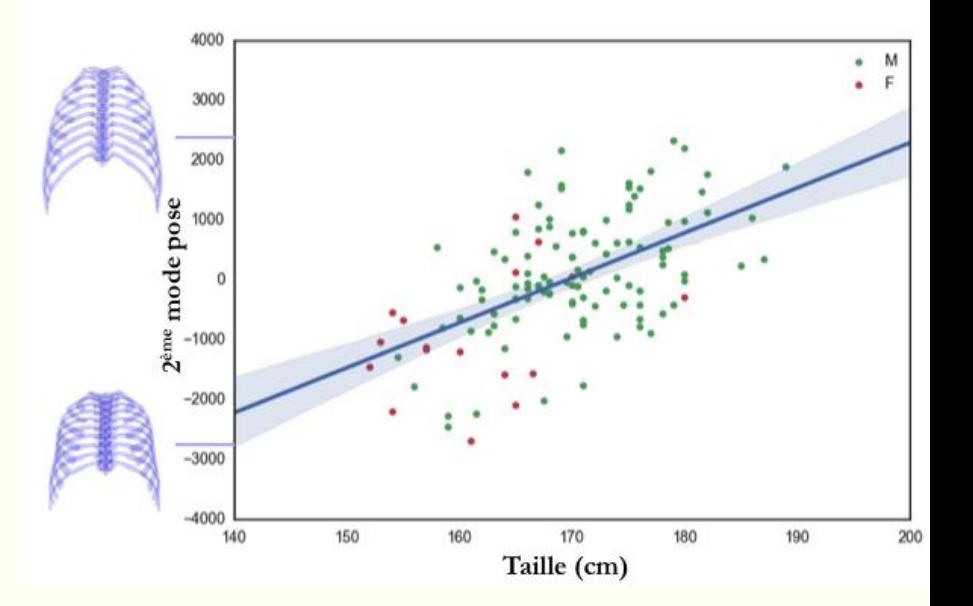

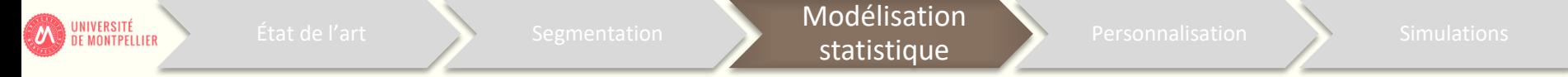

❖ Corrélations avec les données anthropométriques

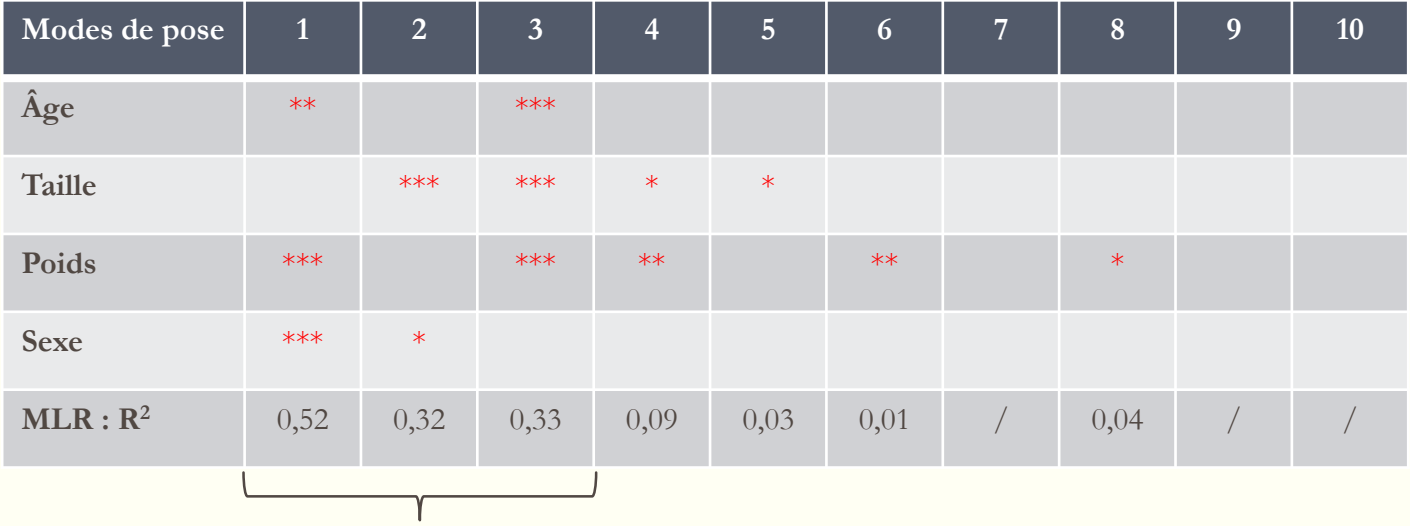

Bonne prédiction pour les 3 premiers modes

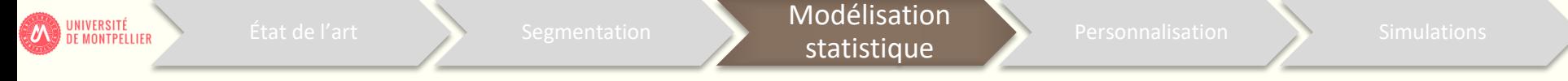

❖ Conclusions sur la modélisation statistique

- ➢ Nouvelle métrique Nobjet prend en compte la forme de l'objet (**tenseur d'inertie**)
- ➢ **Réduction** du modèle de pose meilleure qu'avec la métrique N<sup>λ</sup> pour la cage thoracique (côtes)
- ➢ Bonne **corrélation** entre les variations intrinsèques de forme et les variations de pose
- ➢ Bonne **prédiction** de forme sauf pour les cages thoraciques dissymétriques (validation croisée)
- ➢ Bonne **corrélation** entre les données anthropométriques et les 3 premiers modes

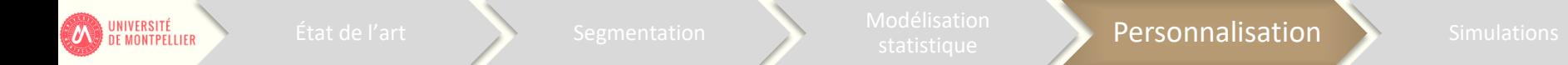

❖ Procédure de personnalisation

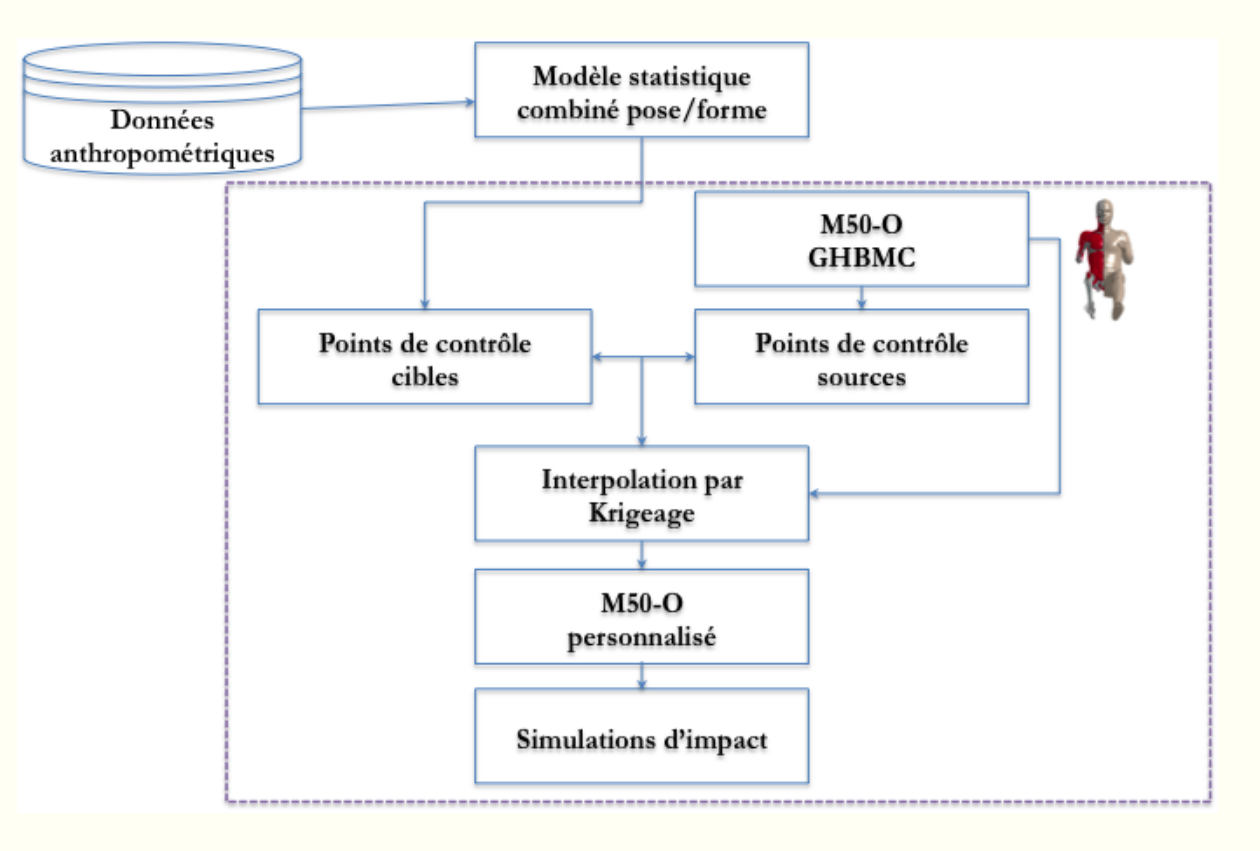

**ON UNIVERSITÉ**<br>DE MONTPELLIER

# ❖ Définition des points de contrôle

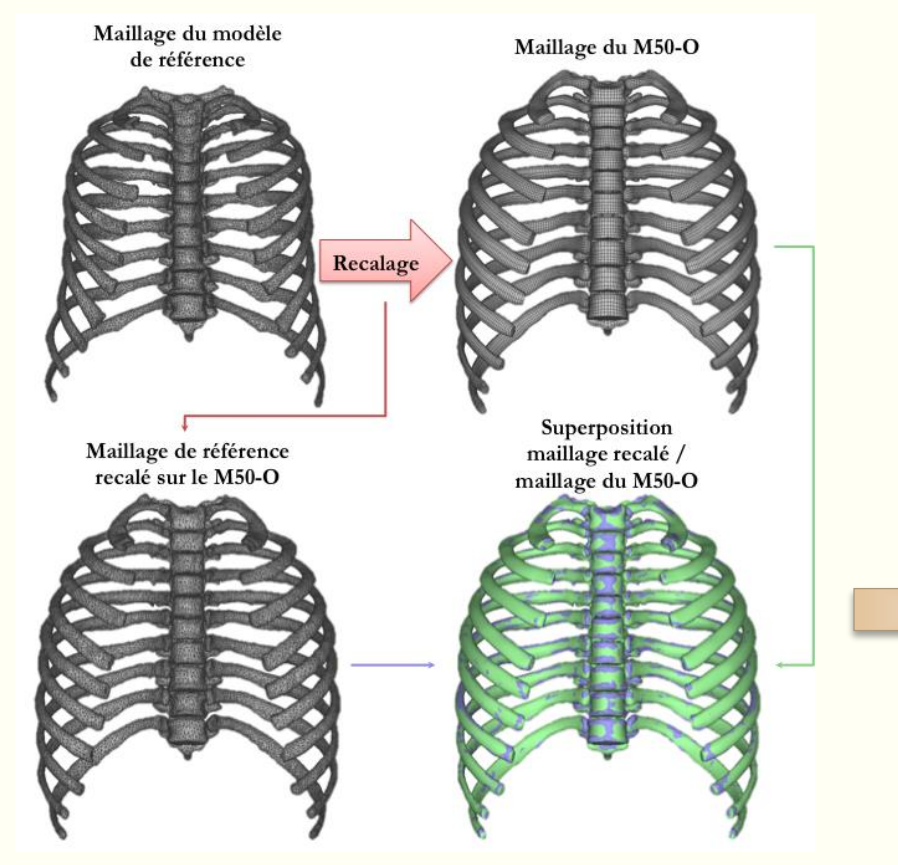

➢ [Shi et collab. 2014] : 40 points de contrôle uniformément répartis

100 points de contrôle par côte aléatoirement choisis parmi les points du maillage de référence

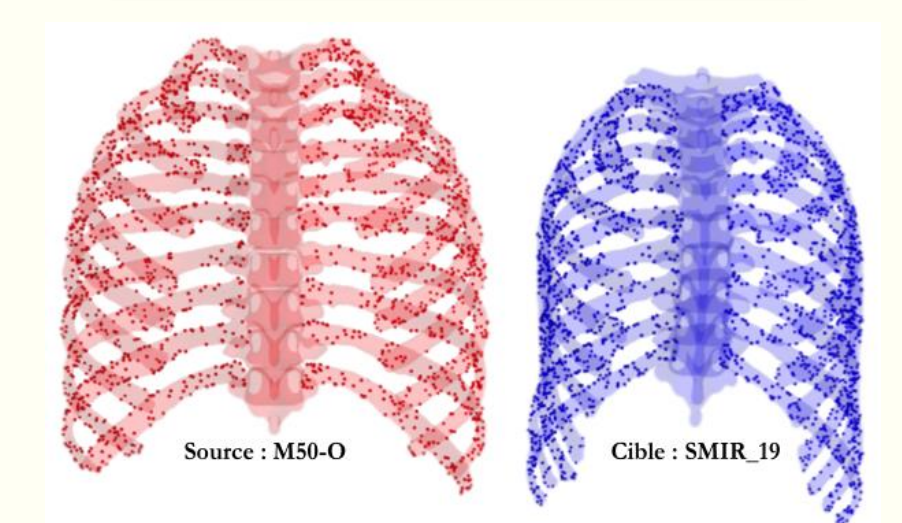

# ❖ Application de la personnalisation sur un sujet

#### **Cible : SMIR\_19**

■ Femme

**ON UNIVERSITÉ** 

- $\blacksquare$  90 ans
- $\blacksquare$  157 cm
- $\blacksquare$  41 kg

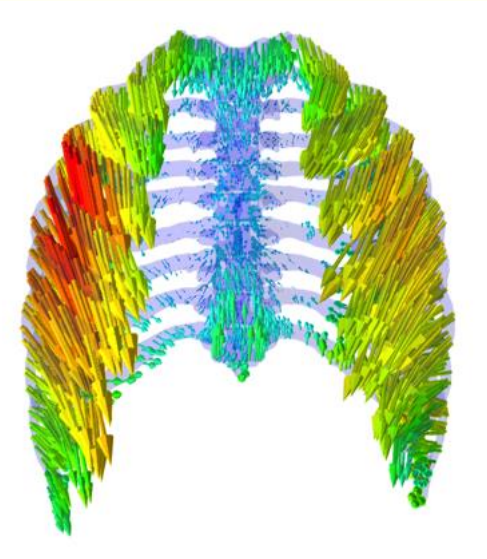

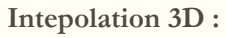

- **100 points de contrôle par côte**
- Dual Krigeage (DK)
- Effet pépite (lissage) : 1 mm

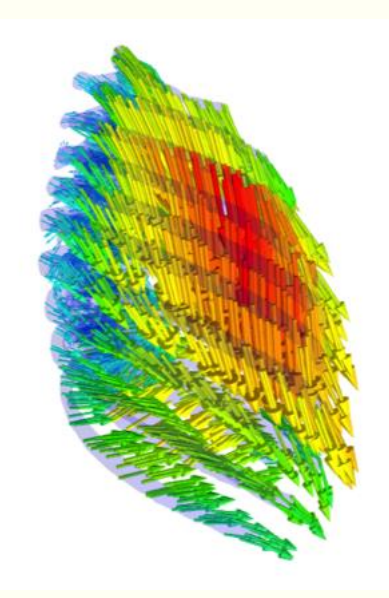

➢ Déformations max : 63 mm

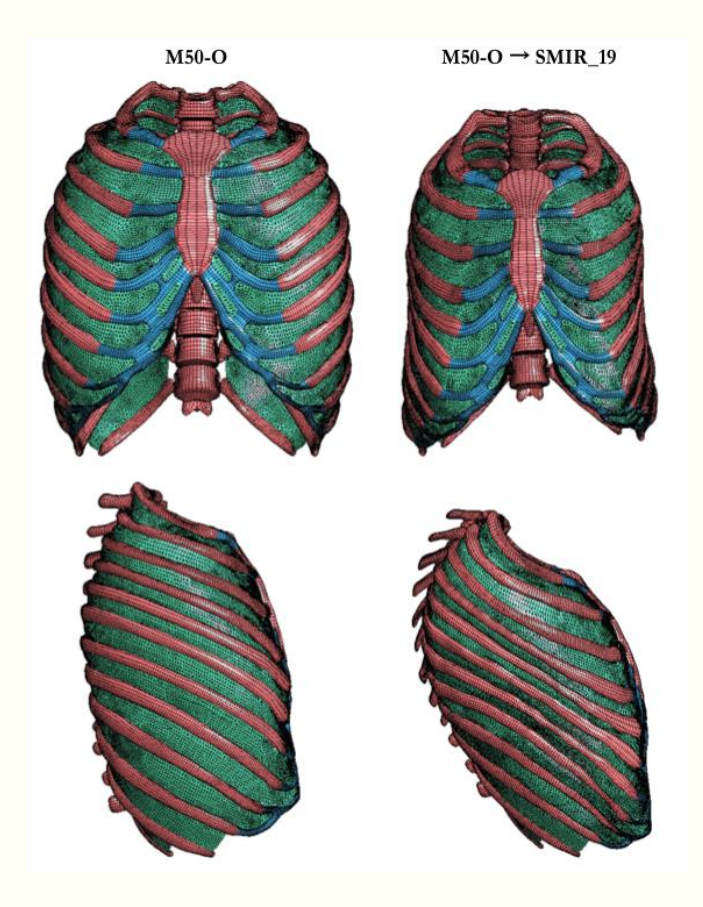

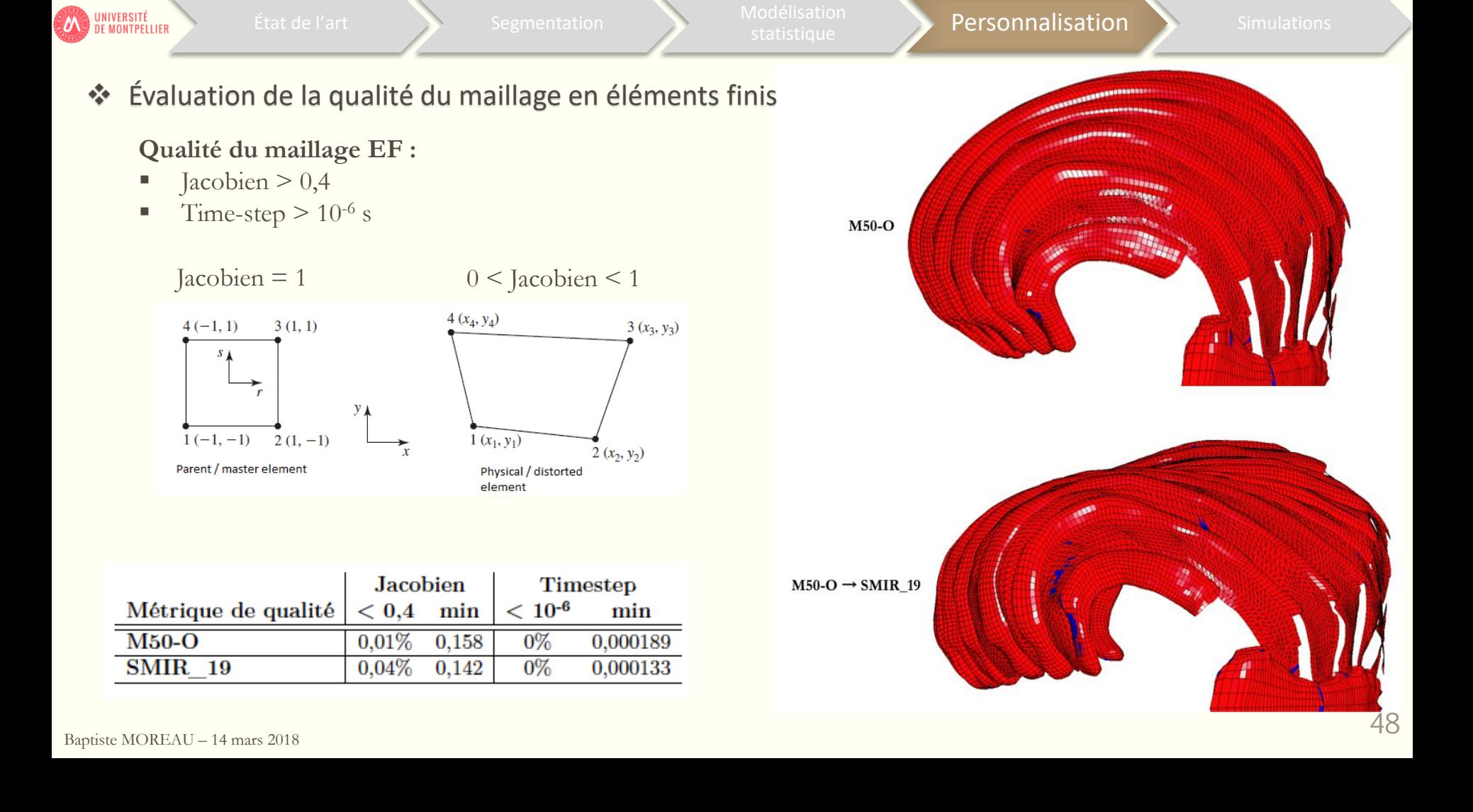

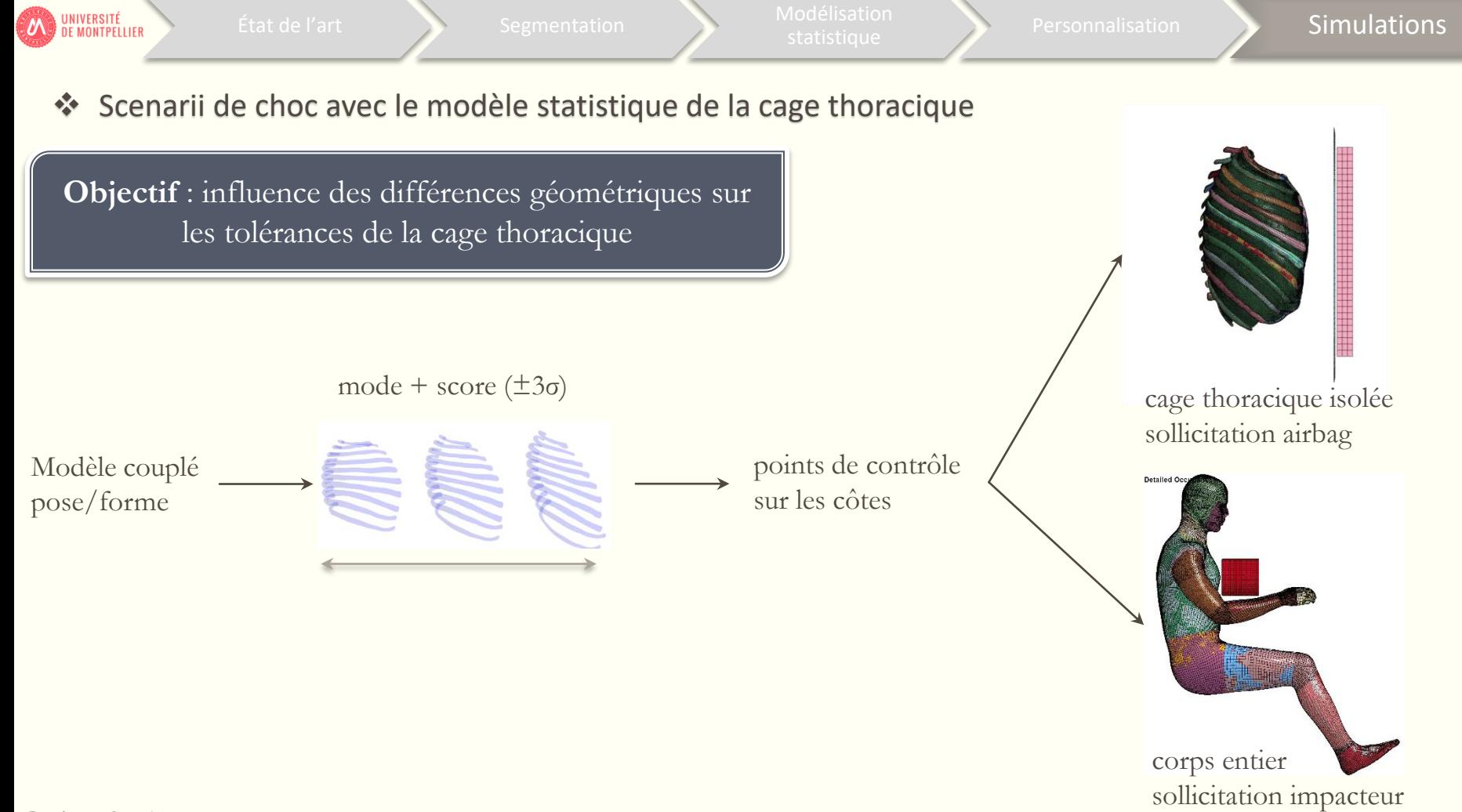

Personnalisation **Simulations** 

❖ Cas 1 : cage thoracique sollicitée par un airbag

- côtes, vertèbres, cartilage, muscles intercostaux
- **u** vertèbres fixées

**ON UNIVERSITÉ** 

 $\blacksquare$  sternum/airbag : 50 mm

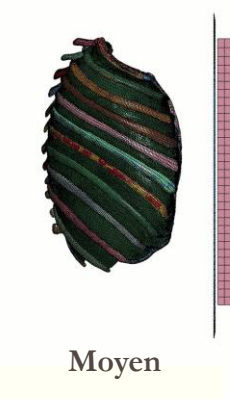

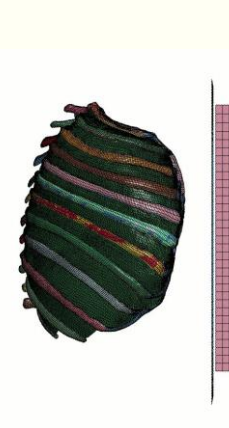

Etat de l'art Segmentation de l'art Segmentation

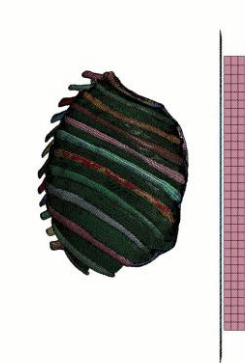

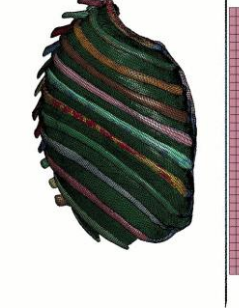

**+3σ**

**-3σ**

Baptiste MOREAU – 14 mars 2018

1<sup>er</sup> mode

**ème mode er mode 3**

**ème mode**

**50**

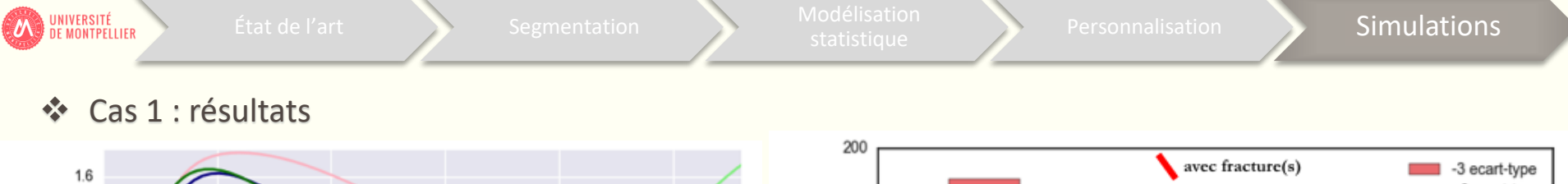

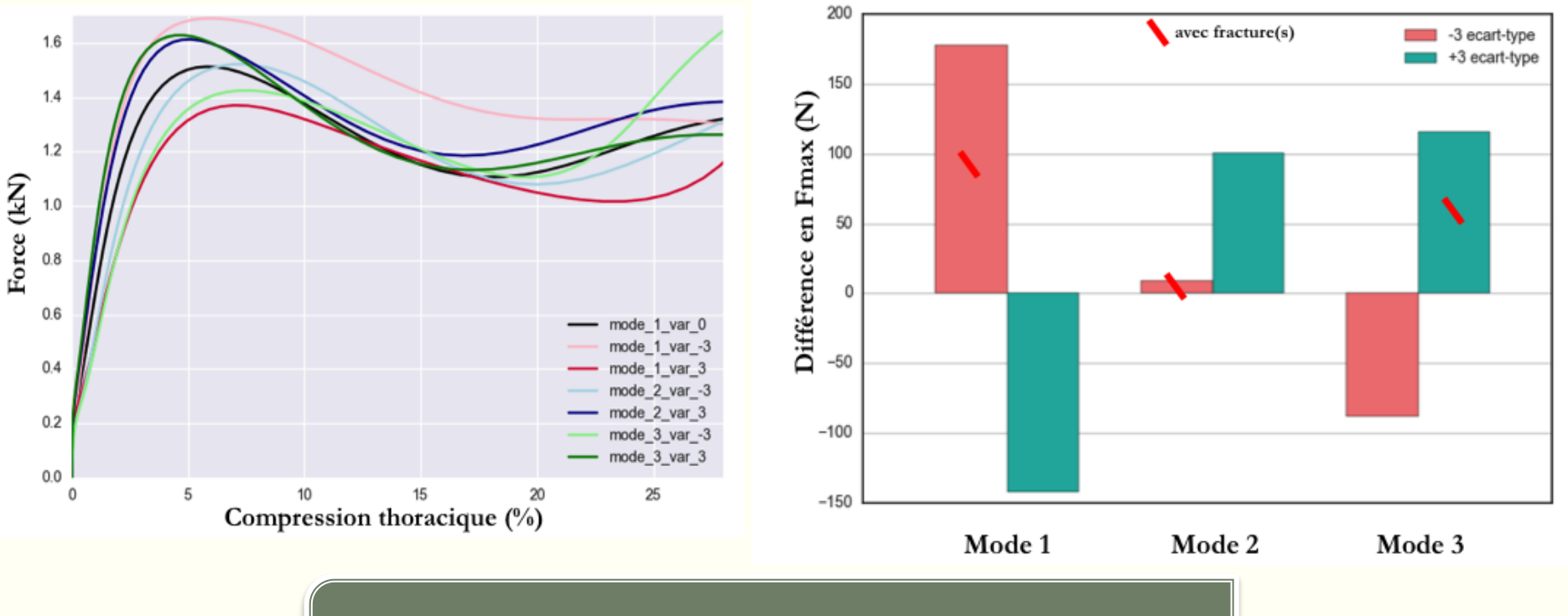

✓ Premier mode : corridor

✓ Influence de la géométrie sur la Fmax et les fractures

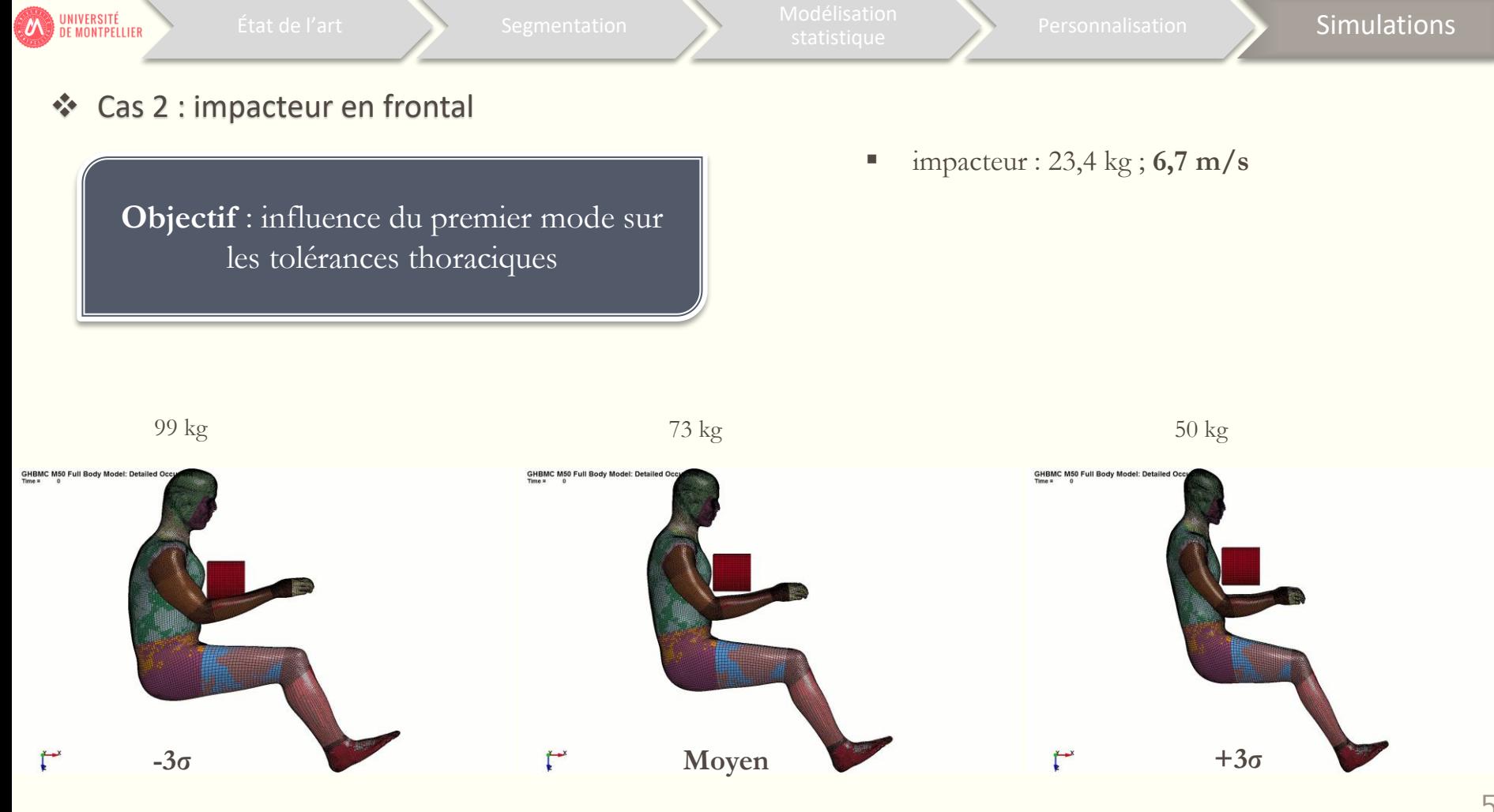

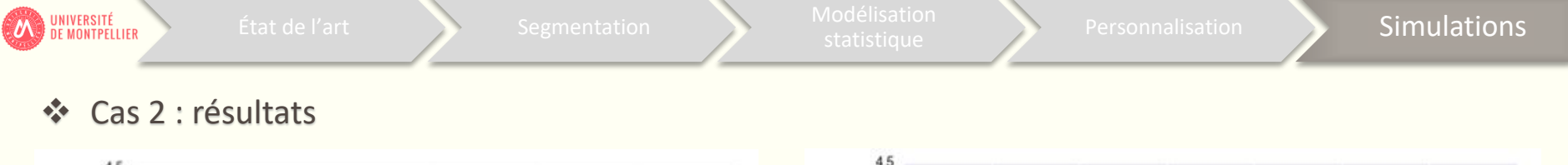

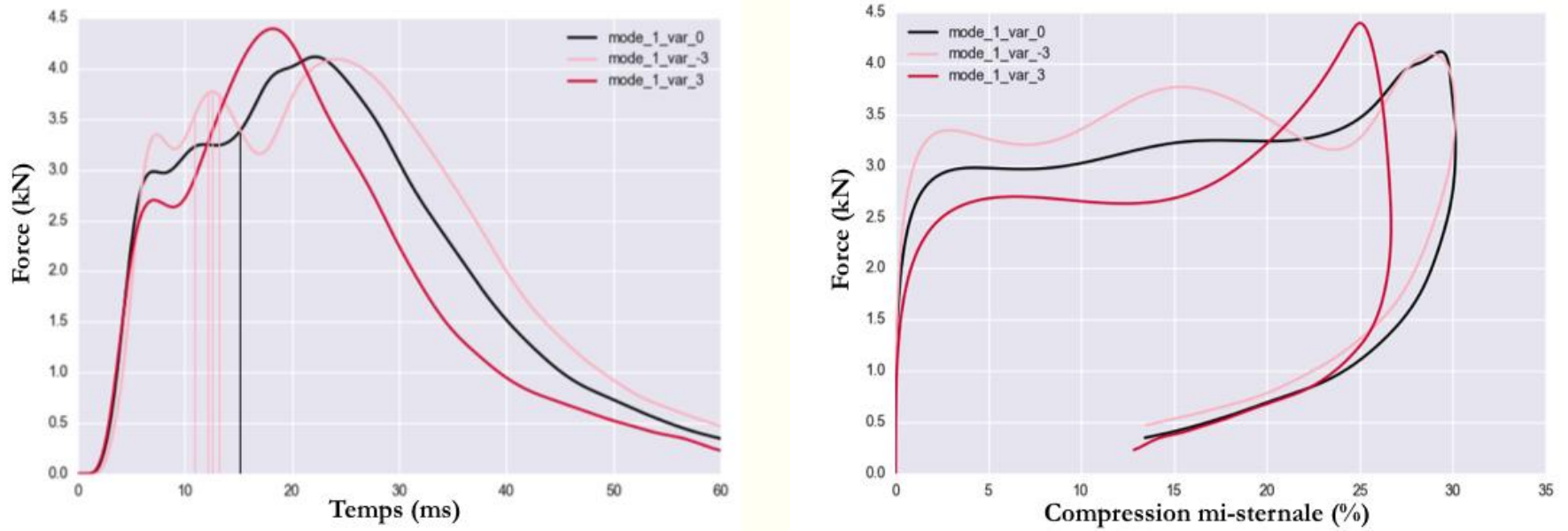

✓ **Le premier mode influe sur la réponse mécanique de la cage thoracique**

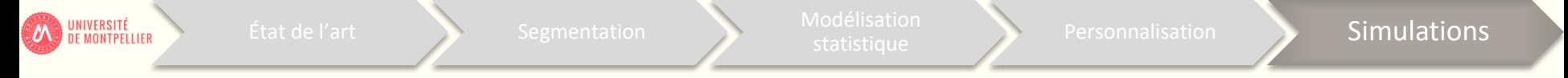

- ❖ Conclusions sur les simulations
	- ➢ Bonne **qualité des éléments finis** après la personnalisation
	- ➢ Les variations géométriques ont une influence sur les tolérances thoraciques (fractures)
	- ➢ Mais modèles pas validés par des essais

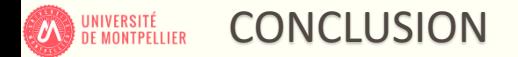

## ❖ Contributions de la thèse

- ➢ Protocole de segmentation par recalage rapide, répétable et robuste (ESB 2016)
- ➢ Nouvelle métrique sur les transformations rigides adaptée aux objets allongés (MFCA 2017)
- ➢ Corrélations pose/forme avec validation croisée
- ➢ Méthode de positionnement des points de contrôle pour la personnalisation (ESB 2017)
- ➢ Applications à certains cas de simulation personnalisée
- ➢ **Chaîne de traitement complète**

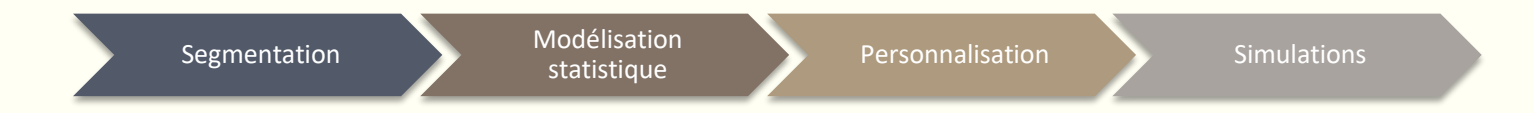

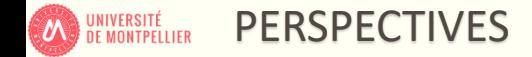

❖ Elargir la base de données

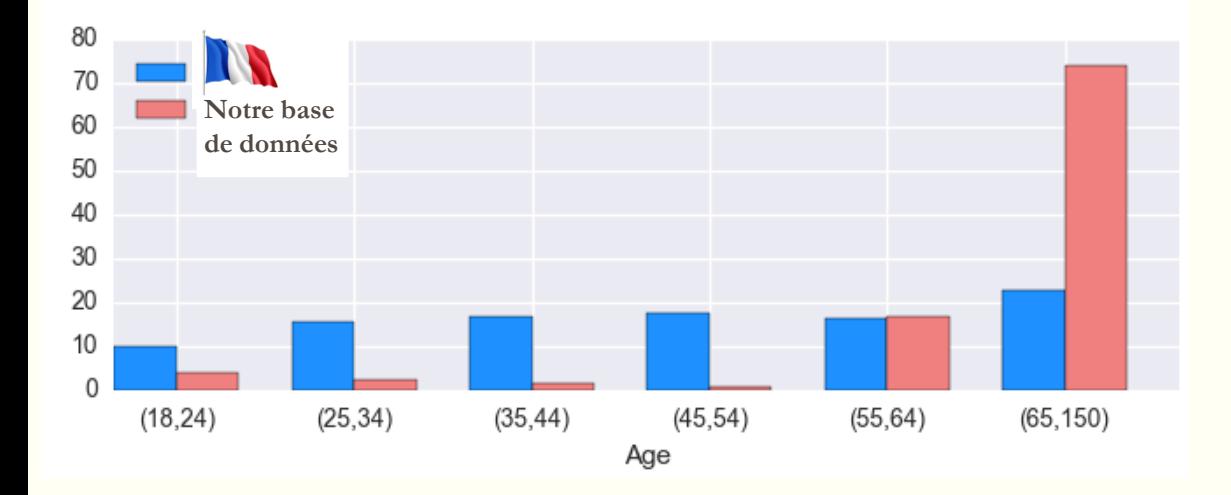

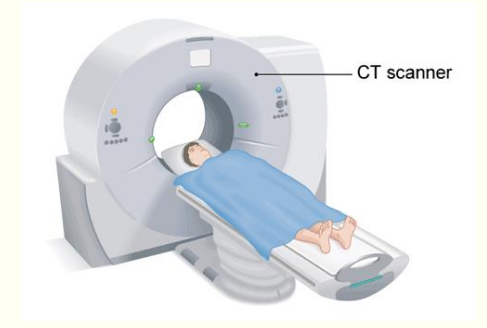

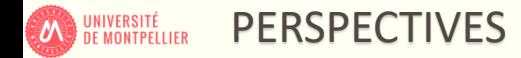

❖ Prendre en compte les effets de la respiration sur la forme de la cage thoracique

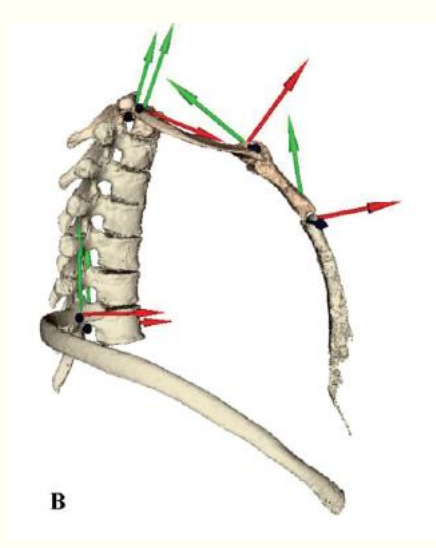

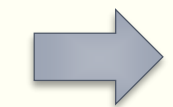

Inclure dans le modèle de pose

Cinématique de la respiration (Bayer et collab 2014)

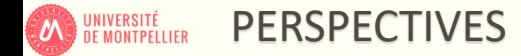

❖ Personnalisation avec épaisseur d'os cortical et propriétés matériaux

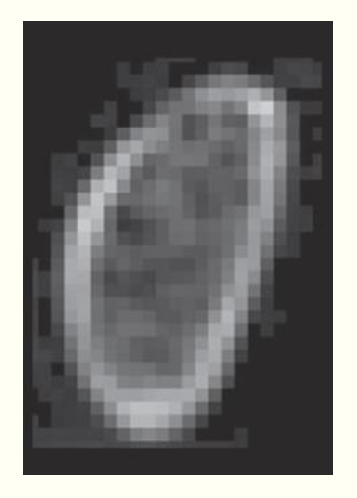

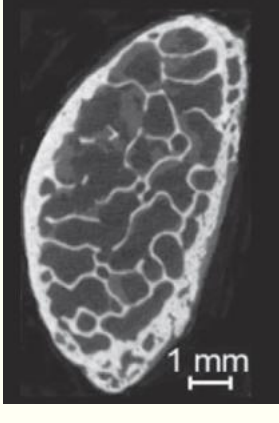

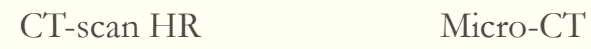

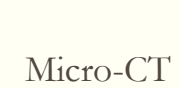

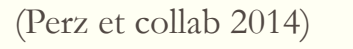

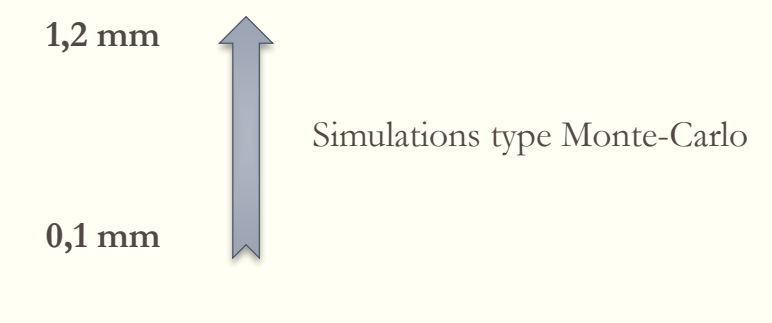

(Mayeur et collab 2013)

Déformation à rupture :  $\epsilon_r = \frac{-383. Age + 37514}{10^6}$ 

(Kemper et collab 2005, 2007)

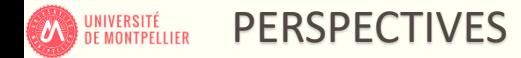

❖ Prendre en compte d'autres structures anatomiques dans la personnalisation

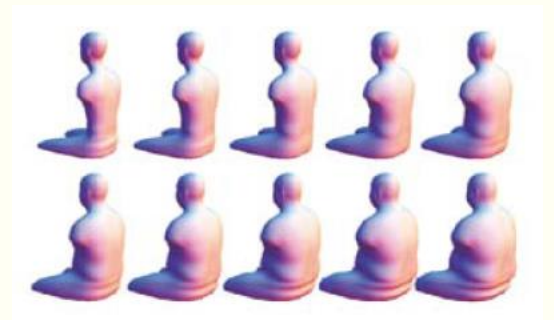

(Reed et Parkinson 2008)

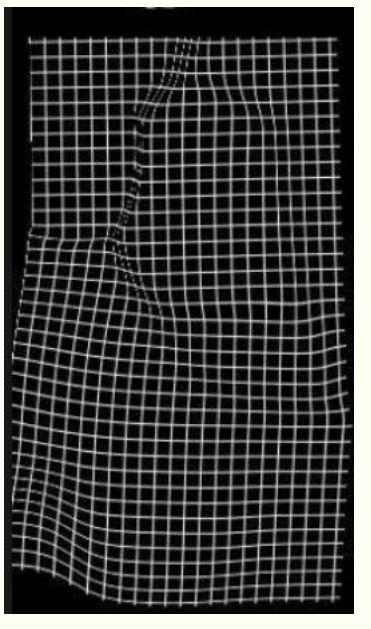

Transformations polyrigides (Arsigny et collab 2005)

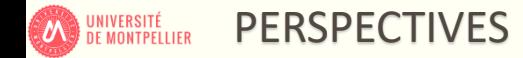

❖ Prendre en compte d'autres structures anatomiques dans la personnalisation

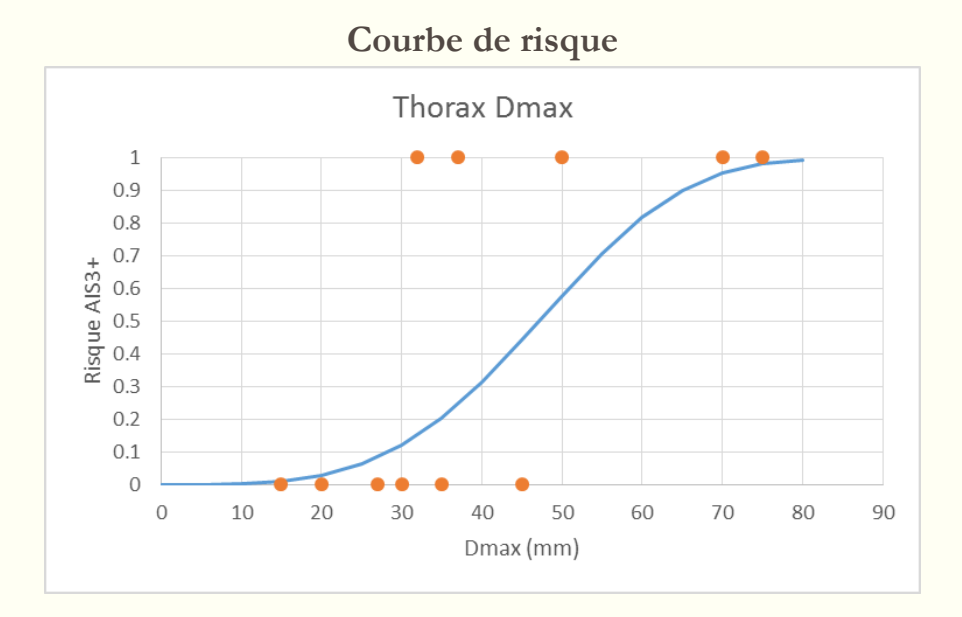

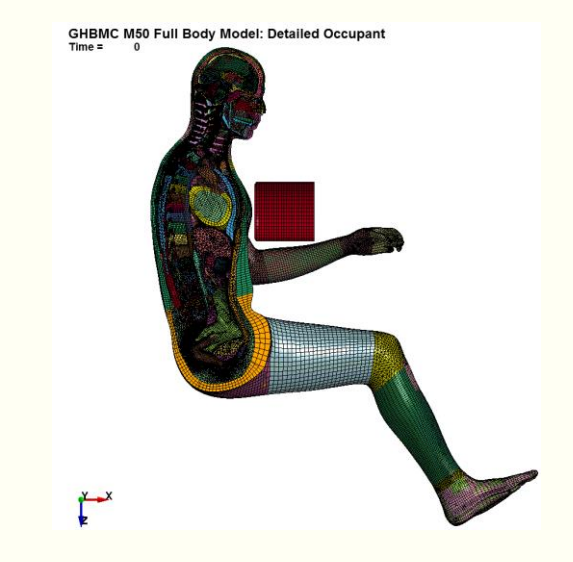

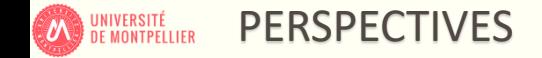

# **Merci pour votre attention**

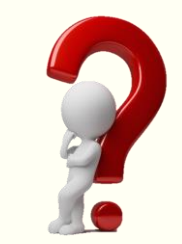

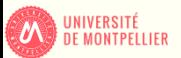

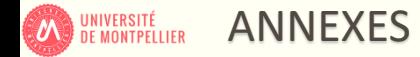

❖ ±3σ exagéré ?

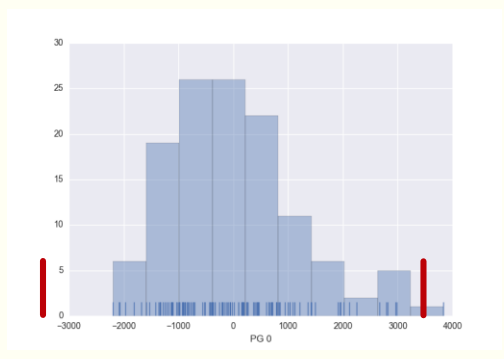

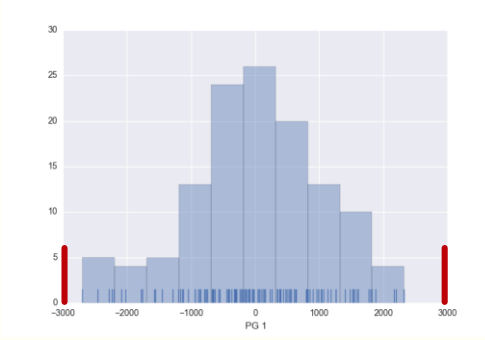

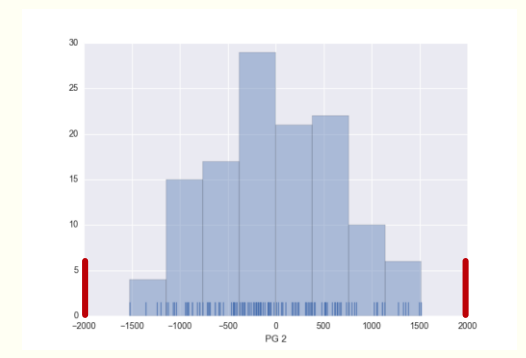